# **Inform Documentation**

*Release 1.20.0*

**Ken Kundert**

**Mar 16, 2020**

## **Contents**

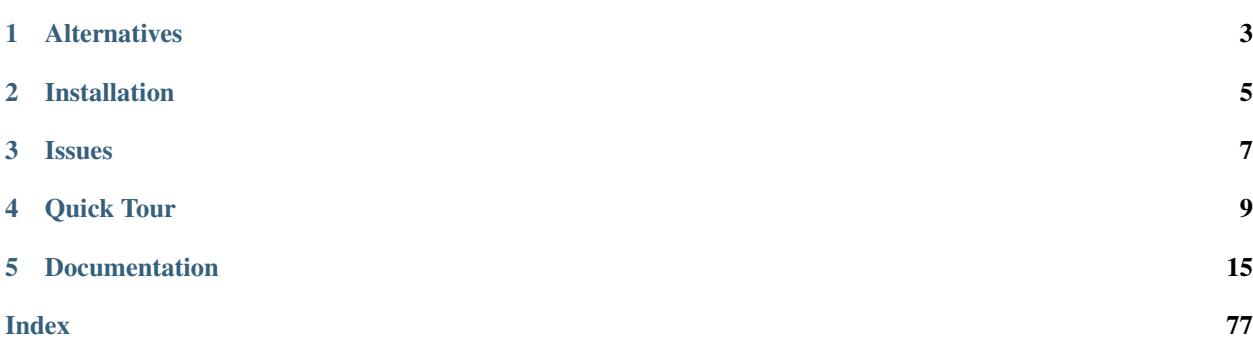

Version: 1.20.0 Released: 2020-01-08 Please post all bugs and suggestions at [Inform Issues](https://github.com/KenKundert/inform/issues) (or contact me directly at [inform@nurdletech.com\)](mailto://inform@nurdletech.com).

*Inform* is designed to display messages from programs that are typically run from a console. It provides a collection of 'print' functions that allow you to simply and cleanly print different types of messages. For example:

```
>>> from inform import display, error, os_error
>>> display('This is a plain message.')
This is a plain message.
>>> try:
... with open('config') as f:
... config = f.read()
... except OSError as e:
... error(os_error(e))
error: config: no such file or directory.
```
The *display* and *error* functions are referred to as informants. They behave in a way that is very similar to the *print* function that is built-in to Python3, but they also provide some additional features as well. For example, they can be configured to log their messages and they can be disabled en masse.

Finally, *Inform* provides a generic exception and a collection of small utilities that are useful when creating messages.

## **Alternatives**

<span id="page-6-0"></span>The Python standard library provides the [logging](https://docs.python.org/3/library/logging.html) package. This package differs from *Inform* in that it is really intended to log events to a file. It is more intended for daemons that run in the background and the logging is not meant to communicate directly to the user in real time, but rather record enough information into a log file for an administrator to understand how well the program is performing and whether anything unusual is happening.

In contrast, *Inform* is meant to used to provide information from command line utilities directly to the user in real time. It is not confined to only logging events, but instead can be used anywhere the normal Python *print* function would be used. In effect, *Inform* allows you to create and use multiple print functions each of which is tailored for a specific situation or task. This of course is something you could do yourself using the built-in *print* function, but with *Inform* you will not have to embed your print functions in complex condition statements, every message is formatted in a consistent manner that follows normal Unix conventions, and you can control all of your print functions by configuring a single object.

## Installation

<span id="page-8-0"></span>Install the latest stable version with:

pip3 install --user inform

Requires Python2.7 or Python3.3 or better.

The source code is available from [GitHub.](https://github.com/KenKundert/inform) You can download the repository and install using:

```
git clone https://github.com/KenKundert/inform.git
pip3 install --user inform
```
Issues

<span id="page-10-0"></span>Please ask questions or report problems on [Inform Issues.](https://github.com/KenKundert/inform/issues)

Quick Tour

### <span id="page-12-0"></span>**4.1 Informants**

*Inform* defines a collection of *print*-like functions that have different roles. These functions are referred to as 'informants' and include *[display](#page-22-0)*, *[warn](#page-23-0)*, *[error](#page-24-0)*, and *[fatal](#page-24-1)*. All of them take arguments in the same manner as Python's built-in print function and all of them write the desired message to standard output, with the last three adding a header to the message that indicates the type of message. For example:

```
>>> from inform import display, error, fatal, warn
>>> display('ice', 9)
ice 9
>>> warn('cannot write to file, logging suppressed.')
warning: cannot write to file, logging suppressed.
>>> filename = 'config'
>>> error('%s: file not found.' % filename)
error: config: file not found.
>>> fatal('defective input file.', culprit=filename)
error: config: defective input file.
```
Notice that in the error message the filename was explicitly added to the front of the message. This is an extremely common idiom and it is provided by *Inform* using the *culprit* named argument as shown in the fatal message. *fatal* is similar to *error* but additionally terminates the program. To make the error messages stand out, the header is generally rendered in a color appropriate to the message, so warnings use yellow and errors use red. However, they are not colored above because messages are only colored if they are being written to the console (a TTY).

In a manner similar to Python3's built-in *print* function, unnamed arguments are converted to strings and then joined using the separator, which by default is a single space but can be specified using the *sep* named argument.

```
>>> colors = dict(red='ff5733', green='4fff33', blue='3346ff')
```

```
>>> lines = []
>>> for key in sorted(colors.keys()):
... val = colors[key]
... lines.append('{key:>5s} = {val}'.format(key=key, val=val))
>>> display(*lines, sep='\n')
blue = 3346ffgreen = 4fff33
 red = ff5733
```
Alternatively, you can specify an arbitrary collection of named and unnamed arguments, and form them into a message using the *template* argument:

```
>>> for key in sorted(colors.keys()):
... val = colors[key]
... display(val, k=key, template='{k:>5s} = {}')
blue = 3346ffgreen = 4fff33
 red = ff5733
```
You can even specify a collection of templates. The first one for which all keys are known is used. For example;

```
>>> colors = dict(
... red = ('ff5733', 'failure'),
... green = ('4fff33', 'success'),
... blue = ('3346ff', None),
... )
>>> for name in sorted(colors.keys()):
... code, desc = colors[name]
... templates = ({} '(: >5s) = {} ) -- {} )'. (:: >5s} = {} )'... display(name, code, desc, template=templates)
blue = 3346ffgreen = 4fff33 -- success
 red = ff5733 -- failure
>>> for name in sorted(colors.keys()):
... code, desc = colors[name]
... templates = ({}^{\dagger}\{k:>5s\} = {v}^{\dagger} - {d}^{\dagger}, {}^{\dagger}\{k:>5s\} = {v}^{\dagger})... display(k=name, v=code, d=desc, template=templates)
blue = 3346ffgreen = 4fff33 -- success
  red = ff5733 -- failure
```
All informants support the *culprit* named argument, which is used to identify the object of the message. The *culprit* can be a scalar, as above, or a collection, in which case the members of the collection are joined together:

```
32 > 1 ine = 5
>>> display('syntax error.', culprit=(filename, line))
config, 5: syntax error.
```
Besides the four informants already described, *Inform* provides several others, including *[log](#page-21-0)*, *[codicil](#page-22-1)*, *[comment](#page-21-1)*, *[nar](#page-22-2)[rate](#page-22-2)*, *[output](#page-22-3)*, *[notify](#page-23-1)*, *[debug](#page-23-2)* and *[panic](#page-24-2)*. Informants in general can write to the log file, to the standard output, or to a notifier. They can add headers and specify the color of the header and the message. They can also continue the previous message or they can terminate the program. Each informant embodies a predefined set of these choices. In addition, they are affected by options passed to the active informer (described next), which is often used to enable or disable informants based on various verbosity options.

## **4.2 Controlling Informants**

For more control of the informants, you can import and instantiate the  $\text{inform.}$  Inform class yourself along with the desired informants. This gives you the ability to specify options:

```
>>> from inform import Inform, display, error
>>> Inform(logfile=True, prog_name="teneya", quiet=True)
\langle \, . \, . \, . \, \rangle>>> display('Initializing ...')
>>> error('file not found.', culprit='data.in')
teneya error: data.in: file not found.
```
Notice that in this case the call to *display* did not print anything. That is because the *quiet* argument was passed to *Inform*, which acts to suppress all but error messages. However, a logfile was specified, so the message would be logged. In addition, the program name was specified, with the result in it being added to the header of the error message.

An object of the *Inform* class is referred to as an informer (not to be confused with the print functions, which are referred to as informants). Once instantiated, you can use the informer to change various settings, terminate the program, or return a count of the number of errors that have occurred.

```
>>> from inform import Inform, error
>>> informer = Inform(prog_name=False)
>>> error('file not found.', culprit='data.in')
error: data.in: file not found.
>>> informer.errors_accrued()
1
```
## **4.3 Utility Functions**

*Inform* provides a collection of utility functions that are often useful when constructing messages.

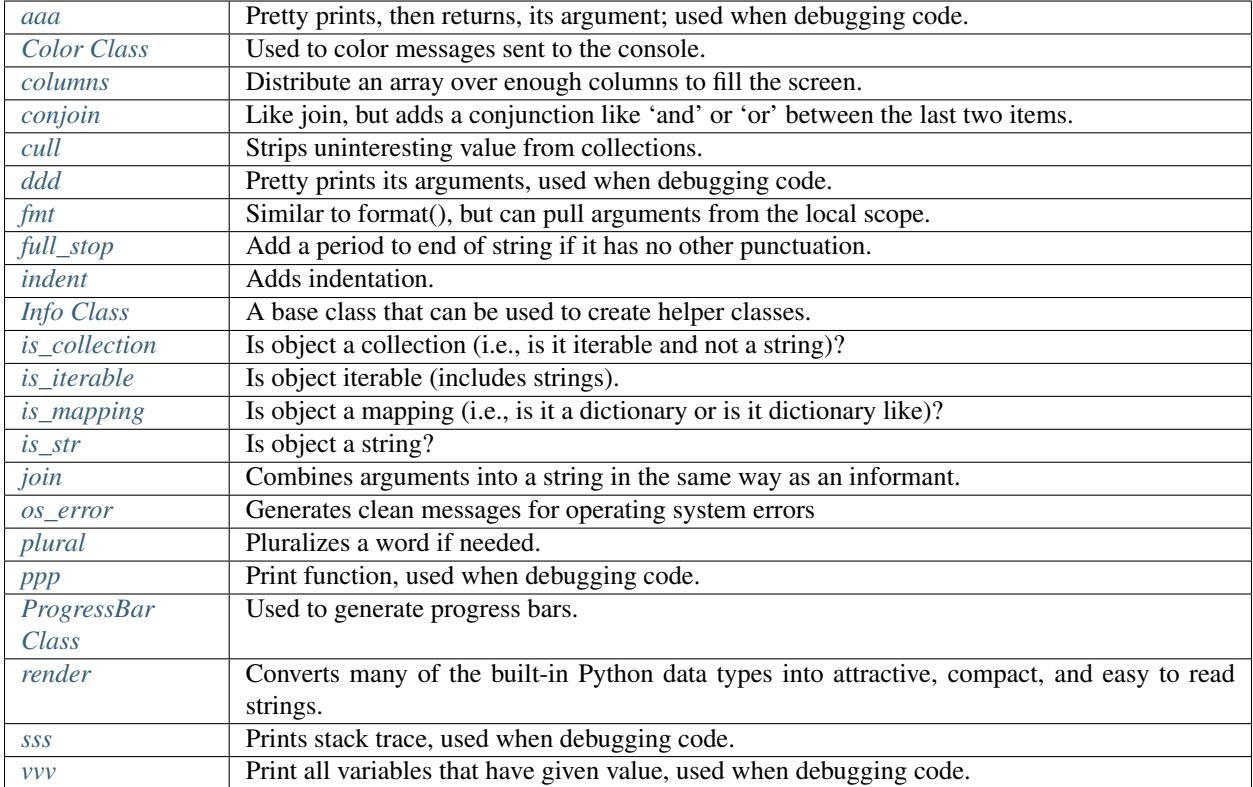

One of the most used is *os\_error*. It converts *OSError* exceptions into a simple well formatted string that can be used to describe the exception to the user.

```
>>> from inform import os_error, error
>>> try:
... with open(filename) as f:
... config = f.read()
... except (OSError, IOError) as e:
... error(os_error(e))
error: config: no such file or directory.
```
## **4.4 Generic Exception**

*Inform* also provides a generic exception, *[inform.Error](#page-76-0)*, that can be used directly or can be subclassed to create your own exceptions. It takes arguments in the same manner as informants, and provides some useful methods used when reporting errors:

```
>>> from inform import Error
>>> def read_config(filename):
... try:
... with open(filename) as f:
... config = f.read()
... except (OSError, IOError) as e:
... raise Error(os_error(e))
```

```
>>> try:
... read_config('config')
... except Error as e:
... e.report()
error: config: no such file or directory.
```
## Documentation

### <span id="page-18-0"></span>**5.1 User's Guide**

#### <span id="page-18-1"></span>**5.1.1 Using Informants**

This package defines a collection of 'print' functions that are referred to as informants. They include include *[log](#page-21-0)*, *[comment](#page-21-1)*, *[codicil](#page-22-1)*, *[narrate](#page-22-2)*, *[display](#page-22-0)*, *[output](#page-22-3)*, *[notify](#page-23-1)*, *[debug](#page-23-2)*, *[warn](#page-23-0)*, *[error](#page-24-0)*, *[fatal](#page-24-1)* and *[panic](#page-24-2)*.

They all take arguments in a manner that is a generalization of Python's built-in print function. Each of the informants is used for a specific purpose, but they all take and process arguments in the same manner. These functions are distinguished in the *[Predefined Informants](#page-21-2)* section. In this section, the manner in which they process their arguments is presented.

With the simplest use of the program, you simply import the informants you need and call them, placing those things that you wish to print in the argument list as unnamed arguments:

```
>>> from inform import display
>>> display('ice', 9)
ice 9
```
#### **Informant Arguments**

By default, all of the unnamed arguments converted to strings and then joined together using a space between each argument. However, you can use named arguments to change this behavior. The following named arguments are used to control the informants:

sep = '': Specifies the string used to join the unnamed arguments.

end  $= \mathbf{a}$ : Specifies a string to append to the message.

file: The destination stream (a file pointer).

flush = *False*: Whether the message should flush the destination stream (not available in python2).

- culprit = *None*: A string that is added to the beginning of the message that identifies the culprit (the object for which the problem being reported was found). May also be a number or a tuple that contains strings and numbers. If *culprit* is a tuple, the members are converted to strings and joined with *culprit sep* (default is ', ').
- codicil = *None*: A string or a collection of strings that contain messages that are printed after the primary message.
- wrap = False: Specifies whether message should be wrapped. *wrap* may be True, in which case the default width of 70 is used. Alternately, you may specify the desired width. The wrapping occurs on the final message after the arguments have been joined.
- template = None: A template that if present interpolates the arguments to form the final message rather than simply joining the unnamed arguments with *sep*. The template is a string, and its *format* method is called with the unnamed and named arguments of the message passed as arguments. *template* may also be a collection of strings, in which case the first template for which all the necessary arguments are available is used.

remove: Specifies the argument values that are unavailable to the template.

The first four are also accepted by Python's built-in *print* function and have the same behavior.

This example makes use of the *sep* and *end* named arguments:

```
>>> from inform import display
>>> actions = ['r: rewind', 'p: play/pause', 'f: fast forward']
>>> display('The choices include', *actions, sep=',\n ', end='.\n')
The choices include,
   r: rewind,
   p: play/pause,
   f: fast forward.
```
#### **Culprits**

*culprit* is used to identify the target of the message. If the message is pointing out a problem, the *culprit* is generally the source of the problem.

Here is a simple example:

```
>>> from inform import error
>>> error('file not found.', culprit='now-playing')
error: now-playing: file not found.
```
Here is an example that demonstrates the wrap and composite culprit features:

```
\rightarrow \rightarrow \rightarrow \rightarrow \rightarrow \rightarrow>>> error(
... 'Encountered illegal value',
... value,
... 'when filtering. Consider regenerating the dataset.',
... culprit=('input.data', 32), wrap=True,
... )
error: input.data, 32:
    Encountered illegal value -1 when filtering. Consider regenerating
    the dataset.
```
Occasionally the actual culprits are not available where the messages are printed. In this case you can use culprit caching. Simply cache the culprits in you informer using [inform.](#page-64-1) set\_culprit() or inform. [add\\_culprit\(\)](#page-64-1) and then recall them when needed using [inform.get\\_culprit\(\)](#page-64-2). Both *set\_culprit* and *add\_culprit* are designed to be used with Python's *with* statement.

The following example illustrates the used of culprit caching. Here, the code is spread over several functions, and the various culprits are known locally but are not passed directly into the function that may report the error. Rather than explicitly passing the culprits into the various functions, which would clutter up their argument lists, the culprits are cached in case they are needed.

```
>>> from inform import add_culprit, get_culprit, set_culprit, error
>>> def read_param(line, parameters):
... name, value = line.split(' = ')
... try:
... parameters[name] = float(value)
... except ValueError:
... error(
... 'expected a number, found:', value,
... b. culprit=get_culprit(name)
... )
>>> def read_params(lines):
... parameters = {}
... for lineno, line in enumerate(lines):
... with add_culprit(lineno+1):
... read_param(line, parameters)
>>> filename = 'parameters'
>>> with open(filename) as f, set_culprit(filename):
... lines = f.read().splitlines()
... parameters = read_params(lines)
error: parameters, 3, c: expected a number, found: ack
```
#### **Templates**

The *template* strings are the same as one would use with Python's built-in format function and string method (as described in [Format String Syntax\)](https://docs.python.org/3/library/string.html#format-string-syntax). The *template* string can interpolate either named or unnamed arguments. In this example, named arguments are interpolated:

```
>>> colors = {
... 'red': ('ff5733', 'failure'),
... 'green': ('4fff33', 'success'),
... 'blue': ('3346ff', None),
... }
>>> for key in sorted(colors.keys()):
... val = colors[key]
... display(k=key, v=val, template='{k:>5s} = {v[0]}')
blue = 3346ffgreen = 4fff33
 red = ff5733
```
You can also specify a collection of templates. The first one for which all keys are available is used. For example;

```
>>> for name in sorted(colors.keys()):
... code, desc = colors[name]
... display(name, code, desc, template=('{:>5s} = {} -- {}', '{:>5s} = {}'))
blue = 3346ffgreen = 4fff33 -- success
 red = ff5733 -- failure
```

```
>>> for name in sorted(colors.keys()):
        ... code, desc = colors[name]
... display(k=name, v=code, d=desc, template=('{k:>5s} = {v} -- {d}', '{k:>5s} =
ightharpoonup {v}'))
blue = 3346ffgreen = 4fff33 -- success
  red = ff5733 -- failure
```
The first loop interpolates positional (unnamed) arguments, the second interpolates the keyword (named) arguments.

By default, the values that are considered unavailable and so will invalidate a template are those that would be False when cast to a Boolean. So, by default, the following values are considered unavailable: 0, False, None,  $\lq$ ,  $\lq$ ,  $\lq$ ,  $\lq$ , etc. You can use the *remove* named argument to control this. *remove* may be a function, a collection, or a scalar. The function would take a single argument that is the value to consider and return True if the value should be unavailable. The scalar or the collection simply specifies the value or values that should be unavailable.

```
>>> accounts = dict(checking=1100, savings=0, brokerage=None)
>>> for name, amount in sorted(accounts.items()):
... display(name, amount, template=('{:>10s} = ${}', '{:>10s} = NA'), remove=None)
brokerage = NA
checking = $1100
  savings = $0
```
#### <span id="page-21-2"></span>**5.1.2 Predefined Informants**

The following informants are predefined in *Inform*. You can create custom informants using [inform.](#page-64-3) [InformantFactory](#page-64-3).

All of the informants except *[panic](#page-24-2)* and *[debug](#page-23-2)* do not produce any output if *mute* is set.

#### <span id="page-21-0"></span>**log**

```
log = InformantFactory(
   output=False,
    log=True,
)
```
Saves a message to the log file without displaying it.

#### <span id="page-21-1"></span>**comment**

```
comment = InformantFactory(
   output=lambda informer: informer.verbose and not informer.mute,
   log=True,
   message_color='cyan',
)
```
Displays a message only if *verbose* is set. Logs the message. The message is displayed in cyan when writing to the console.

Comments are generally used to document unusual occurrences that might warrant the user's attention.

<span id="page-22-1"></span>**codicil**

```
codicil = InformantFactory(is_continuation=True)
```
Continues a previous message. Continued messages inherit the properties (output, log, message color, etc) of the previous message. If the previous message had a header, that header is not output and instead the message is indented.

```
>>> from inform import Inform, warn, codicil
>>> informer = Inform(prog_name="myprog")
>>> warn('file not found.', culprit='ghost')
myprog warning: ghost: file not found.
>>> codicil('skipping')
    skipping
```
#### <span id="page-22-2"></span>**narrate**

```
narrate = InformantFactory(
   output=lambda informer: informer.narrate and not informer.mute,
   log=True,
   message_color='blue',
)
```
Displays a message only if *narrate* is set. Logs the message. The message is displayed in blue when writing to the console.

Narration is generally used to inform the user as to what is going on. This can help place errors and warnings in context so that they are easier to understand. Distinguishing narration from comments allows them to colored differently and controlled separately.

#### <span id="page-22-0"></span>**display**

```
display = InformantFactory(
    output=lambda informer: not informer.quiet and not informer.mute,
    log=True,
)
```
Displays a message if *quiet* is not set. Logs the message.

```
>>> from inform import display
>>> display('We the people ...')
We the people ...
```
#### <span id="page-22-3"></span>**output**

```
output = InformantFactory(
    output=lambda informer: not informer.mute,
    log=True,
)
```
Displays and logs a message. This is used for messages that are not errors and that are noteworthy enough that they need to get through even though the user has asked for quiet.

```
>>> from inform import output
>>> output('The sky is falling!')
The sky is falling!
```
#### <span id="page-23-1"></span>**notify**

```
notify = InformantFactory(
    notify=True,
    log=True,
)
```
Temporarily display the message in a bubble at the top of the screen. Also sends it to the log file. This is used for messages that the user is otherwise unlikely to see because they have no access to the standard output.

When using notify you may pass in the *urgency* named argument to specify the urgency of the notification. Its value must 'low', 'normal', or 'critical' or it will be ignored.

#### <span id="page-23-2"></span>**debug**

```
debug = InformantFactory(
   severity='DEBUG',
   output=True,
   log=True,
   header_color='magenta',
)
```
Displays and logs a debugging message. A header with the label *DEBUG* is added to the message and the header is colored magenta.

```
>>> from inform import Inform, debug
>>> informer = Inform(prog_name="myprog")
>>> debug('HERE!')
myprog DEBUG: HERE!
```
Generally one does not use the *debug* informant directly. Instead one uses the available debugging functions: [inform.aaa\(\)](#page-75-0), [inform.ddd\(\)](#page-75-1), [inform.ppp\(\)](#page-75-2), [inform.sss\(\)](#page-75-3) and [inform.vvv\(\)](#page-75-4).

#### <span id="page-23-0"></span>**warn**

```
warn = InformantFactory(
   severity='warning',
   header_color='yellow',
   output=lambda informer: not informer.quiet and not informer.mute,
    log=True,
)
```
Displays and logs a warning message. A header with the label *warning* is added to the message. The header is colored yellow when writing to the console.

```
>>> from inform import Inform, warn
>>> informer = Inform(prog_name="myprog")
>>> warn('file not found, skipping.', culprit='ghost')
myprog warning: ghost: file not found, skipping.
```
<span id="page-24-0"></span>**error**

```
error = InformantFactory(
   severity='error',
   is_error=True,
   header_color='red',
   output=lambda informer: not informer.mute,
    log=True,
)
```
Displays and logs an error message. A header with the label *error* is added to the message. The header is colored red when writing to the console.

```
>>> from inform import Inform, error
>>> informer = Inform(prog_name="myprog")
>>> error('invalid value specified, expected a number.', culprit='count')
myprog error: count: invalid value specified, expected a number.
```
<span id="page-24-1"></span>**fatal**

```
fatal = InformantFactory(
   severity='error',
   is_error=True,
   terminate=1,
   header_color='red',
   output=lambda informer: not informer.mute,
   log=True,
)
```
Displays and logs an error message. A header with the label *error* is added to the message. The header is colored red when writing to the console. The program is terminated with an exit status of 1.

```
>> from inform import fatal, os_error
>> try:
.. with open('config') as f:
.. read_config(f.read())
.. except OSError as e:
.. fatal(os_error(e), codicil='Cannot continue.')
myprog error: config: file not found
   Cannot continue.
```
<span id="page-24-2"></span>**panic**

```
panic = InformantFactory(
   severity='internal error (please report)',
   is_error=True,
   terminate=3,
   header_color='red',
   output=True,
    log=True,
)
```
Displays and logs a panic message. A header with the label *internal error* is added to the message. The header is colored red when writing to the console. The program is terminated with an exit status of 3.

#### **Modifying Existing Informants**

You may adjust the behavior of existing informants by overriding the attributes that were passed in when they were created. For example, in many cases you might prefer that normal program output is not logged, either because it is voluminous or because it is sensitive. In that case you can simply override the *log* attributes for the *display* and *output* informants like so:

```
from inform import display, output
display.log = False
output.log = False
```
Any attribute that can be passed into inform. Informant Factory when creating an informant can be overridden. However, when overriding a color you must use a colorizer rather than a color name:

```
from inform import comment, Color
comment.message_color=Color('cyan')
```
#### **5.1.3 Informant Control**

For more control of the informants, you can import and instantiate the inform. Inform class along with the desired informants. This gives you the ability to specify options:

```
>>> from inform import Inform, display, error
>>> Inform(logfile=False, prog_name=False, quiet=True)
\langle \ldots \rangle>>> display('hello')
>>> error('file not found.', culprit='data.in')
error: data.in: file not found.
```
In this example the *logfile* argument disables opening and writing to the logfile. The *prog\_name* argument stops *Inform* from adding the program name to the error message. And *quiet* turns off non-essential output, and in this case it causes the output of *display* to be suppressed.

An object of the Inform class is referred to as an informer (not to be confused with the print functions, which are referred to as informants). Once instantiated, you can use the informer to change various settings, terminate the program, return a count of the number of errors that have occurred, etc.

```
>>> from inform import Inform, error
>>> informer = Inform(prog_name="prog")
>>> error('file not found.', culprit='data.in')
prog error: data.in: file not found.
>>> informer.errors_accrued()
1
```
You can also use a *with* statement to invoke the informer. This activates the informer for the duration of the *with* statement, returning to the previous informer when the *with* statement terminates. This is useful when writing tests. In this case you can provide your own output streams so that you can access the normally printed output of your code:

```
>>> from inform import Inform, display
>>> import sys
\Rightarrow if sys.version[0] == '2':
```

```
... # io assumes unicode, which python2 does not provide by default
... # so use StringIO instead
... from StringIO import StringIO
... # Add support for with statement by monkeypatching
... StringIO.__enter__ = lambda self: self
... StringIO.__exit__ = lambda self, exc_type, exc_val, exc_tb: self.close()
... else:
... from io import StringIO
>>> def run_test():
... display('running test')
>>> with StringIO() as stdout, \
... StringIO() as stderr, \
... StringIO() as logfile, \
... Inform(stdout=stdout, stderr=stderr, logfile=logfile) as msg:
... run_test()
...
... num_errors = msg.errors_accrued()
... output_text = stdout.getvalue()
... error_text = stderr.getvalue()
... logfile_text = logfile.getvalue()
>>> num_errors
\bigcirc>>> str(output_text)
'running test\n'
>>> str(error_text)
''
>>> str(logfile_text.strip().split('\n')[-1])
'running test'
```
#### **Message Destination**

You can specify the output stream when creating an informant. If you do not, then the stream uses is under the control of *Inform's stream\_policy* argument.

If *stream\_policy* is set to 'termination', then all messages are sent to the standard output except the final termination message, which is set to standard error. This is suitable for programs whose output largely consists of status messages rather than data, and so would be unlikely to be used in a pipeline.

If *stream\_policy* is 'header'. then all messages with headers (those messages produced from informants with *severity*) are sent to the standard error stream and all other messages are sent to the standard output. This is more suitable for programs whose output largely consists of data and so would likely be used in a pipeline.

It is also possible for *stream\_policy* to be a function that takes three arguments, the informant and the standard output and error streams. It should return the desired stream.

If *True* is passed to the *notify\_if\_no\_tty Inform* argument, then error messages are sent to the notifier if the standard output is not a TTY.

#### **5.1.4 User Defined Informants**

You can create your own informants using inform. Informant Factory. One application of this is to support multiple levels of verbosity. To do this, an informant would be created for each level of verbosity, as follows:

```
>>> from inform import Inform, InformantFactory
>>> verbose1 = InformantFactory(output=lambda m: m.verbosity >= 1)
>>> verbose2 = InformantFactory(output=lambda m: m.verbosity >= 2)
>>> with Inform(verbosity=0):
... verbose1('First level of verbosity.')
... verbose2('Second level of verbosity.')
>>> with Inform(verbosity=1):
... verbose1('First level of verbosity.')
... verbose2('Second level of verbosity.')
First level of verbosity.
>>> with Inform(verbosity=2):
... verbose1('First level of verbosity.')
... verbose2('Second level of verbosity.')
First level of verbosity.
Second level of verbosity.
```
The argument *verbosity* is not an explicitly supported argument of [inform.Inform](#page-59-0). In this case *Inform* simply saves the value and makes it available as an attribute, and it is this attribute that is queried by the lambda function passed to *InformantFactory* when creating the informants.

Another use for user-defined informants is to create print functions that output is a particular color:

```
>>> from inform import InformantFactory
>>> succeed = InformantFactory(message_color='green')
>>> fail = InformantFactory(message_color='red')
>>> succeed('This message would be green.')
This message would be green.
>>> fail('This message would be red.')
This message would be red.
```
A common use for this would be to have success and failure messages. For example, if your program runs a series of tests, the successes could be printed in green and the failures in red. In addition, the success informant may be configured to suppress the messages if the user asks for quiet. In that case, only the failures would be displayed.

#### **5.1.5 Exceptions**

An exception, inform. Error, is provided that takes the same arguments as an informant. This allows you to catch the exception and handle it if you like. Any arguments you pass into the exception are retained and are available when processing the exception. The exception provides the  $\text{inform}$ . Error.report() and  $\text{inform}$ . Error.  $terminate()$  methods that processes the exception as an error or fatal error if you find that you can do nothing else with the exception.

```
>>> from inform import Inform, Error
```

```
>>> Inform(prog_name='myprog')
\langle\ldots\rangle>>> try:
... raise Error('must not be zero.', culprit='naught')
... except Error as e:
... e.report()
myprog error: naught: must not be zero.
```
Besides *culprit*, you can use any of the named arguments accepted by informants. In addition, you can also use *informant* as a named argument. *informant* changes the informant that is used when reporting the error. It is often used to convert an exception to a warning or to a fatal error. For example:

```
>>> from inform import Inform, Error, warn
>>> Inform(prog_name='myprog')
\langle \ldots \rangle>>> def read_files(filenames):
... files = {}
... for filename in filenames:
... try:
... with open(filename) as f:
... files[filename] = f.read()
... except FileNotFoundError:
... raise Error('missing.', culprit=filename, informant=warn)
... return files
>>> filenames = 'parameters swallows worlds'.split()
>>> try:
... files = read_files(filenames)
... except Error as e:
... files = None
... e.report()
myprog warning: worlds: missing.
```
[inform.Error](#page-76-0) also provides inform.Error.get message() and inform.Error.get culprit() methods, which return the message and the culprit. You can also cast the exception to a string or call the [inform.](#page-76-4)  $Error$ . render() method to get a string that contains both the message and the culprit formatted so that it can be shown to the user.

All positional arguments are available in *e.args* and any keyword arguments provided are available in *e.kwargs*.

One common approach to using [inform.Error](#page-76-0) is to pass all the arguments that make up the error message as arguments and then assemble them into the message by providing a template. In that way the arguments are directly available to the handler if needed. For example:

```
>>> from difflib import get_close_matches
>>> from inform import Error, codicil, conjoin, fmt
>>> known_names = 'alpha beta gamma delta epsilon'.split()
>>> name = 'alfa'
>>> try:
... if name not in known_names:
... raise Error(name, choices=known_names, template="name '{}' is not defined.
\leftrightarrow")
... except Error as e:
        candidates = get\_close\_matches(e.args[0], e. choices, 1, 0.6)
```

```
... candidates = conjoin(candidates, conj=' or ')
... e.report()
... codicil(fmt('Did you mean {candidates}?'))
myprog error: name 'alfa' is not defined.
   Did you mean alpha?
```
Notice that useful information (*choices*) is passed into the exception that may be useful when processing the exception even though it is not incorporated into the message.

You can override the template by passing a new one to inform. Error. get\_message() or inform. Error. [render\(\)](#page-76-4). With inform. Error. report() or inform. Error. terminate() you can override any named argument, such as *template* or *culprit*. This can be helpful if you need to translate a message or change it to make it more meaningful to the end user:

```
>>> try:
... raise Error(name, template="name '{}' is not defined.")
... except Error as e:
... e.report(template="'{}' ist nicht definiert.")
myprog error: 'alfa' ist nicht definiert.
```
You can catch an inform. Error exception and then reraise it after modifying its named arguments using inform.  $Error.$  reraise(). This is helpful when all the information needed for the error message is not available where the initial exception is detected. Typically new culprits or codicils are added. For example, in the following the filename is added to the exception using *reraise* in *parse\_file*:

```
>>> def parse_lines(lines):
... values = {}
... for i, line in enumerate(lines):
... try:
... k, v = line.split()
... except ValueError:
... raise Error('syntax error.', culprit=i+1)
... values[k] = v
... return values
>>> def parse_file(filename):
... try:
... with open(filename) as f:
... return parse_lines(f.read().splitlines())
... except Error as e:
... e.reraise(culprit=e.get_culprit(filename))
>>> try:
... unladen_airspeed = parse_file('swallows')
... except Error as e:
... e.report()
myprog error: swallows, 2: syntax error.
```
This example uses  $\text{inform. Error. get\_culprit}(t)$  to access the existing culprit or culprits of the exception. Regardless of how many there are, they are always returned as a culprit. It also accepts a culprit as an argument, which is returned along with and before the culprit from the exception.

Also available is inform. Error.  $get\_codicil()$ , which behaves similarly except with codicils rather than culprits and the argument is added after the codicil from the exception rather than before.

#### **Subclassing Error**

When creating subclasses of  $\text{inform. Error}$  you can add a template to the subclass as a way of specifying the error message or messages that are to be used for that exception. For example:

```
>>> class InvalidValueError(Error):
... template = 'invalid value.'
>>> try:
... raise InvalidValueError()
... except Error as e:
... e.report()
myprog error: invalid value.
```
You can include named and unnamed arguments of the exception in the template:

```
>>> class InvalidValueError(Error):
... template = 'must not be {}.'
>>> try:
... raise InvalidValueError('negative', culprit='rate')
... except Error as e:
... e.report()
myprog error: rate: must not be negative.
```
You can also specify a list of templates that are tried in order, the first for which all arguments are available is used:

```
>>> class InvalidValueError(Error):
... template = [
... '{} must fall between {min} and {max}.',
... '{} must be greater than {min}.',
... '{} must be less than {max}.',
... '{} must not be {illegal}.',
... '{} must be {legal}.',
... '{} is invalid.',
... 'invalid value.',
... ]
\Rightarrow rate = -1.0>>> try:
... if rate < 0:
... raise InvalidValueError(rate, illegal='negative', culprit='rate')
... except Error as e:
... e.report()
myprog error: rate: -1.0 must not be negative.
```
#### **5.1.6 Utilities**

Several utility functions are provided for your convenience. They are often helpful when creating messages.

#### <span id="page-30-0"></span>**Color Class**

The inform. Color class creates colorizers, which are functions used to render text in a particular color. They combine their arguments in a manner very similar to an *[informant](#page-18-1)* and returns the result as a string, except the string is coded for the chosen color. Uses the *sep*, *template* and *wrap* keyword arguments to combine the arguments.

```
>> from inform import Color, display
>> green = Color('green')
>> red = Color('red')
>> success = green('pass:')
>> failure = red('FAIL:')
>> failures = {'outrigger': True, 'signalman': False}
>> for name, fails in failures.items():
      .. result = failure if fails else success
.. display(result, name)
FAIL: outrigger
pass: signalman
```
When the messages print, the 'pass:' will be green and 'FAIL:' will be red.

The Color class has the concept of a colorscheme. There are four supported schemes: *None*, *True, 'light', and 'dark'. With \*None* the text is not colored, with *True* the colorscheme of the currently active informer is used. In general it is best to use the 'light' colorscheme on 'dark' backgrounds and the 'dark' colorscheme on light backgrounds. You can pass in the colorscheme using the *scheme* argument either to the color class or to the colorizer.

Colorizers have one user settable attribute: *enable*. By default *enable* is *True*. If you set it to *False* the colorizer no longer renders the text in color:

```
>> warning = Color('yellow')
>> warning('This will be yellow on the console.')
This will be yellow on the console.
>> warning.enable = False
>> warning('This will not be yellow.')
This will not be yellow.
```
Alternatively, you can enable or disable the colorizer when creating it. This example uses the  $inform$ . Color.  $i$  is  $TTY$  () method to determine whether the output stream, the standard output by default, is a console.

```
>> warning = Color('yellow', enable=Color.isTTY())
>> warning('Cannot find precursor, ignoring.')
Cannot find precursor, ignoring.
```
#### <span id="page-31-0"></span>**columns**

**columns**(*array*, *pagewidth=79*, *alignment='<'*, *leader=' '*)

 $information:column:()$  distributes the values of an array over enough columns to fill the screen.

This example prints out the phonetic alphabet:

```
>>> from inform import columns
>>> title = 'Display the NATO phonetic alphabet.'
>>> words = """
... Alfa Bravo Charlie Delta Echo Foxtrot Golf Hotel India Juliett Kilo
... Lima Mike November Oscar Papa Quebec Romeo Sierra Tango Uniform
... Victor Whiskey X-ray Yankee Zulu
... """.split()
>>> display(title, columns(words), sep='\n')
```
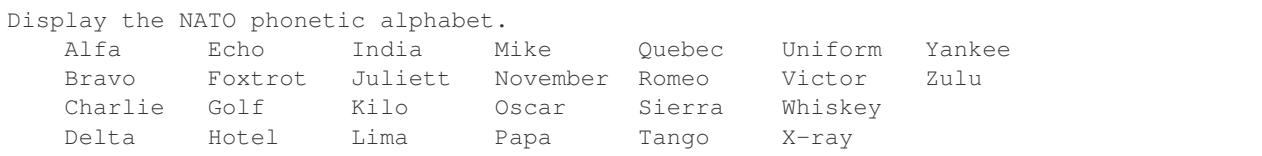

#### <span id="page-32-0"></span>**conjoin**

**conjoin**(*iterable*, *conj=' and '*, *sep='*, *'*, *fmt=None*)

inform. conjoin() is like ".join(), but allows you to specify a conjunction that is placed between the last two elements. For example:

```
>>> from inform import conjoin
>>> conjoin(['a', 'b', 'c'])
'a, b and c'
>>> conjoin(['a', 'b', 'c'], conj=' or ')
'a, b or c'
```
If you prefer the use of the Oxford comma, you can add it as follow:

```
>>> conjoin(['a', 'b', 'c'], conj=', and ')
'a, b, and c'
```
You can specify a format string that is applied to every item in the list before they are joined:

```
>>> conjoin([10.1, 32.5, 16.9], fmt='${:0.2f}')
'$10.10, $32.50 and $16.90'
```
#### <span id="page-32-1"></span>**cull**

#### **cull**(*collection*[, *remove* ])

[inform.cull\(\)](#page-67-0) strips items from a collection that have a particular value. The collection may be list-like (*list*, *tuple*, *set*, etc.) or a dictionary-like (*dict*, *OrderedDict*). A new collection of the same type is returned with the undesirable values removed.

By default, [inform.cull\(\)](#page-67-0) strips values that would be *False* when cast to a Boolean (0, *False*, *None*, '', (), [], etc.). A particular value may be specified using the *remove* as a keyword argument. The value of *remove* may be a collection, in which case any value in the collection is removed, or it may be a function, in which case it takes a single item as an argument and returns *True* if that item should be removed from the list.

```
>>> from inform import cull, display
>>> display(*cull(['a', 'b', '', 'd']), sep=', ')
a, b, d
>>> accounts = dict(checking=1100.16, savings=13948.78, brokerage=0)
>>> for name, amount in sorted(cull(accounts).items()):
... display(name, amount, template='{:>10s}: ${:,.2f}')
checking: $1,100.16
  savings: $13,948.78
```
#### <span id="page-33-0"></span>**fmt**

**fmt**(*msg*, *\*args*, *\*\*kwargs*)

inform. fmt () is similar to ".format(), but it can pull arguments from the local scope.

```
>>> from inform import conjoin, display, fmt
>>> filenames = ['a', 'b', 'c', 'd']
>>> filetype = 'CSV'
>>> display(
... fmt(
... 'Reading {filetype} files: {names}.',
... names=conjoin(filenames),
... )
... )
Reading CSV files: a, b, c and d.
```
Notice that *filetype* was not explicitly passed into *fmt()* even though it was explicitly called out in the format string. *filetype* can be left out of the argument list because if *fmt* does not find a named argument in its argument list, it will look for a variable of the same name in the local scope.

#### <span id="page-33-1"></span>**full\_stop**

#### **full\_stop**(*string*)

inform. full\_stop() adds a period to the end of the string if needed (if the last character is not a period, question mark or exclamation mark). It applies str() to its argument, so it is generally a suitable replacement for str in str(exception) when trying extract an error message from an exception.

This is generally useful if you need to print a string that should have punctuation, but may not.

```
>>> from inform import Error, error, full_stop
\Rightarrow found = 0
>>> try:
... if found is False:
... raise Error('not found', culprit='marbles')
... elif found < 3:
... raise Error('insufficient number.', culprit='marbles')
... raise Error('not found', culprit='marbles')
... except Error as e:
... error(full_stop(e))
myprog error: marbles: insufficient number.
```
#### <span id="page-33-2"></span>**indent**

 $\text{indent if } (text, leader=' ', first=0, stops=1, sep='\\n')$ 

[inform.indent\(\)](#page-67-1) indents *text*. Multiples of *leader* are added to the beginning of the lines to indent. *first* is the number of indentations used for the first line relative to the others (may be negative but (first + stops) should not be. *stops* is the default number of indentations to use. *sep* is the string used to separate the lines.

```
>>> from inform import display, indent
>>> text = 'a b'.replace(' ', '\n')
>>> display(indent(text))
```

```
b
>>> display(indent(text, first=1, stops=0))
    a
b
>>> display(indent(text, leader='. ', first=-1, stops=2))
    . a
    . . b
```
#### <span id="page-34-0"></span>**Info Class**

a

The inform. Info class is intended to be used as a helper class. When instantiated, it converts provided keyword arguments to attributes. Unknown attributes evaluate to None. *Info* can be used directly, or it can be used as a base class.

```
>>> from inform import display, Info
>>> class Orwell(Info):
... pass
>>> george = Orwell(peace='war', truth='lies')
>>> display(str(george))
Orwell(peace='war', truth='lies')
>>> display(george.peace)
war
>>> display(george.happiness)
None
```
#### <span id="page-34-1"></span>**is\_collection**

#### **is\_collection**(*obj*)

[inform.is\\_collection\(\)](#page-68-0) returns *True* if its argument is a collection. This includes objects such as lists, tuples, sets, dictionaries, etc. It does not include strings.

```
>>> from inform import is_collection
>>> is_collection('') # string
False
>>> is_collection([]) # list
True
>>> is_collection(()) # tuple
True
>>> is_collection({}) # dictionary
True
```
#### **is\_iterable**

#### **is\_iterable**(*obj*)

[inform.is\\_iterable\(\)](#page-68-1) returns *True* if its argument is a collection or a string.

```
>>> from inform import is_iterable
>>> is_iterable('abc')
True
>>> is_iterable(['a', 'b', 'c'])
True
```
#### <span id="page-35-0"></span>**is\_mapping**

#### **is\_mapping**(*obj*)

[inform.is\\_collection\(\)](#page-68-0) returns *True* if its argument is a mapping. This includes dictionary and other dictionary-like objects.

```
>>> from inform import is_mapping
>>> is_mapping('') # string
False
>>> is_mapping([]) # list
False
>>> is_mapping(()) # tuple
False
>>> is_mapping({}) # dictionary
True
```
#### <span id="page-35-1"></span>**is\_str**

#### **is\_str**(*obj*)

[inform.is\\_str\(\)](#page-68-2) returns *True* if its argument is a string-like object.

```
>>> from inform import is_str
>>> is_str('abc')
True
>>> is_str(['a', 'b', 'c'])
False
```
#### <span id="page-35-2"></span>**join**

#### **join**(*\*args*, *\*\*kwargs*)

[inform.join\(\)](#page-72-1) combines the arguments in a manner very similar to an *[informant](#page-18-1)* and returns the result as a string. Uses the *sep*, *template* and *wrap* keyword arguments to combine the arguments.
```
>>> from inform import display, join
>>> accounts = dict(checking=1100.16, savings=13948.78, brokerage=0)
>>> lines = []
>>> for name in sorted(accounts):
... lines.append(join(name, accounts[name], template='{:>10s}: ${:,.2f}'))
>>> display(*lines, sep='\n')
brokerage: $0.00
 checking: $1,100.16
  savings: $13,948.78
```
#### **os\_error**

#### **os\_error**(*exception*)

[inform.os\\_error\(\)](#page-73-0) generates clean messages for operating system errors.

```
>>> from inform import error, os_error
>>> try:
... with open('temperatures.csv') as f:
... contents = f.read()
... except (OSError, IOError) as e:
... error(os_error(e))
myprog error: temperatures.csv: no such file or directory.
```
# **ProgressBar Class**

The inform. ProgressBar class is used to draw a progress bar as a single text line. The line counts down as progress is made and reaches 0 as the task completes. Interruptions are handled with grace.

There are three typical ways to use the progress bar. The first is used to illustrate the progress of an iterator. The iterator must have a length. For example:

```
>>> from inform import ProgressBar
>>> processed = []
>>> def process(item):
... # this function would implement some expensive operation
... processed.append(item)
>>> items = ['i1', 'i2', 'i3', 'i4', 'i5', 'i6', 'i7', 'i8', 'i9', 'i10']
>>> for item in ProgressBar(items, prefix='Progress: ', width=60):
... process(item)
Progress: ......9......8......7.......6......5......4......3......2......1......0
>>> display('Processed:', conjoin(processed), end='.\n')
Processed: i1, i2, i3, i4, i5, i6, i7, i8, i9 and i10.
```
The second is similar to the first, except you just give an integer to indicate how many iterations you wish:

```
>>> for i in ProgressBar(50, prefix='Progress: '):
... process(i)
Progress: ......9......8......7.......6......5......4......3......2......1.......0
```
Finally, the third illustrates progress through a continuous range:

```
>>> stop = 1e-6
>>> step = 1e-9
>>> with ProgressBar(stop) as progress:
... display('Progress:')
... value = 0
... while value <= stop:
... progress.draw(value)
... value += step
Progress:
......9......8.......7.......6.......5.......4......3......2......1........0
```
In this case, you need to notify the progress bar if you decide to exit the loop before its complete unless an exception is raised that causes the *with* block to exit:

```
>>> with ProgressBar(stop) as progress:
... display('Progress:')
... value = 0
... while value <= stop:
... progress.draw(value)
... value += step
... if value > stop/2:
... progress.escape()
... break
Progress:
......9......8......7......6......
```
Without calling escape, the bar would have been terminated with a 0 upon exiting the *with* block. Using *escape()* is not necessary if the *with* block is exited via an exception:

```
>>> try:
... with ProgressBar(stop) as progress:
... display('Progress:')
... value = 0
... while value <= stop:
... progress.draw(value)
... value += step
... if value > stop/2:
... raise Error('early exit.')
... except Error as e:
... e.report()
Progress:
......9......8......7......6......
myprog error: early exit.
```
The progress bar generally handles interruptions with grace. For example:

```
>>> for item in ProgressBar(items, prefix='Progress: ', width=60):
... if item == 'i4':
... warn('bad value.', culprit=item)
Progress: .....9.....8.....7
myprog warning: i4: bad value.
Progress: .....9.....8.....7.....6.....5.....4.....3.....2.....1.....0
```
Notice that the warning started on a new line and the progress bar was restarted from the beginning after the warning. Generally the progress bar is not printed if no tasks were performed. In some cases you would like to associate a progress bar with an iterator, and then decide later whether there are any tasks that require processing. That could be handled as follows:

```
>>> with ProgressBar(items, prefix='Progress: ') as progress:
... for i, item in enumerate(items):
... if item.startswith('i'):
... continue
... progress.draw(i)
... process(item)
```
In this example, every item starts with 'i' and so is skipped. The result is that no items are processed and so the progress bar is not printed.

### **plural**

#### **class plural**(*count*, *num='#'*)

Used with python format strings to conditionally format a phrase depending on whether it refers to a singular or plural number of things.

The format specification has three sections, separated by '/'. The first section is always included, the last section is included if the given number is plural, and the middle section, which can be omitted, is included if the given number is singular. If there is only one section, it is used as is for the singular case and an 's' is added to it for the plural case. If any of the sections contain a '#', it is replaced by the number of things.

You may provide either a number (e.g. 0, 1, 2, ...) or any object that implements *\_len\_()* (e.g. list, dict, set, . . . ). In the latter case, the length of the object will be used to decide whether to use the singular of plural form. Only 1 is considered to be singular; every other number is considered plural.

If the format string starts with '!' then it is removed and the sense of plurality is reversed (the plural form is used for one thing, and the singular form is used otherwise). This is useful when pluralizing verbs.

Here is a typical usage:

```
>>> from inform import plural, conjoin
>>> astronauts = ['John Glenn']
>>> f"The {plural(astronauts):astronaut/s}: {conjoin(astronauts)}"
'The astronaut: John Glenn'
>>> astronauts = ['Neil Armstrong', 'Buzz Aldrin', 'Michael Collins']
>>> f"The {plural(astronauts):astronaut/s}: {conjoin(astronauts)}"
'The astronauts: Neil Armstrong, Buzz Aldrin and Michael Collins'
```
The count can be inserted into the output by placing # into the format specification.

If using '#' or '!' is inconvenient, you can change them by specifying the *num* or *invert* to *plural()*.

Examples:

```
>>> f"{plural(1):# thing}"
'1 thing'
>>> f"{plural(2):# thing}"
'2 things'
>>> f"{plural(1):# thing/s}"
'1 thing'
>>> f"{plural(2):# thing/s}"
'2 things'
```

```
>>> f"{plural(1):/a cactus/# cacti}"
'a cactus'
>>> f"{plural(2):/a cactus/# cacti}"
'2 cacti'
>>> f"{plural(1):# /is/are}"
'1 is'
>>> f"{plural(2):# /is/are}"
'2 are'
>>> f"{plural([]):# thing/s}"
'0 things'
>>> f"{plural([0]):# thing/s}"
'1 thing'
>>> f"{plural(1):!agree}"
'agrees'
>>> f"{plural(2):!agree}"
'agree'
```
Finally, you can use the *format* method to directly produce a descriptive string:

```
>>> plural(2).format("/a cactus/# cacti")
'2 cacti'
```
The original implementation is from [Veedrac.](http://stackoverflow.com/questions/21872366/plural-string-formatting)

# **render**

### **render**(*obj*, *sort=None*, *level=0*, *tab=' '*)

inform. render () recursively converts an object to a string with reasonable formatting. Has built in support for the base Python types (*None*, *bool*, *int*, *float*, *str*, *set*, *tuple*, *list*, and *dict*). If you confine yourself to these types, the output of [inform.render\(\)](#page-74-0) can be read by the Python interpreter. Other types are converted to string with *repr()*. The dictionary keys and set values are sorted if sort is *True*. Sometimes this is not possible because the values are not comparable, in which case render reverts to the natural order.

This example prints several Python data types:

```
>>> from inform import render, display
>>> s1='alpha string'
>>> s2='beta string'
>>> n=42
>>> S={s1, s2}
>>> L=[s1, n, S]
>>> d = {1:s1, 2:s2}
>>> D={'s': s1, 'n': n, 'S': S, 'L': L, 'd':d}
>>> display('D', '=', render(D, True))
D = \{'L': [
        'alpha string',
        42,
        {'alpha string', 'beta string'},
    ],
    'S': {'alpha string', 'beta string'},
```

```
'd': {1: 'alpha string', 2: 'beta string'},
    'n': 42,
    's': 'alpha string',
}
>>> E={'s': s1, 'n': n, 'S': S, 'L': L, 'd':d, 'D':D}
>>> display('E', '=', render(E, True))
E = \{'D': {
        'L': [
            'alpha string',
            42,
            {'alpha string', 'beta string'},
        ],
        'S': {'alpha string', 'beta string'},
        'd': {1: 'alpha string', 2: 'beta string'},
        'n': 42,
        's': 'alpha string',
    },
    'L': [
        'alpha string',
        42,
        {'alpha string', 'beta string'},
    \frac{1}{\sqrt{2}}'S': {'alpha string', 'beta string'},
    'd': {1: 'alpha string', 2: 'beta string'},
    'n': 42,
    's': 'alpha string',
}
```
In addition, you can add support for *render* to your classes by adding one or both of these methods:

\_inform\_get\_args(): returns a list of argument values.

\_inform\_get\_kwargs(): returns a dictionary of keyword arguments.

```
>>> class Chimera:
... def __init__(self, *args, **kwargs):
... self.args = args
... self.kwargs = kwargs
...
... def _inform_get_args(self):
... return self.args
...
... def _inform_get_kwargs(self):
... return self.kwargs
>>> lycia = Chimera('Lycia', front='lion', middle='goat', tail='snake')
>>> display(render(lycia))
Chimera(
   'Lycia',
   front='lion',
   middle='goat',
   tail='snake',
)
```
### **render\_bar**

### **render\_bar**(*normalized\_value*, *width=72*)

inform.render\_bar() produces a graphic representation of a normalized value in the form of a bar. *normalized\_value* is the value to render; it is expected to be a value between 0 and 1. *width* specifies the maximum width of the line in characters.

```
>>> from inform import render_bar, display
>>> for i in range(10):
... value = 1 - i/9.02
... display('{:0.3f}: {}'.format(value, render_bar(value, 70)))
1.000:
0.889:
0.778:
0.667:
0.557:
0.446:
0.335:
0.224:
0.113:
0.002:
```
# **5.1.7 Debugging Functions**

The debugging functions are intended to be used when you want to print something out when debugging your program. They are colorful to make it easier to find them among the program's normal output, and a header is added that describes the location they were called from. This makes it easier to distinguish several debug message and also makes it easy to find and remove the functions once you are done debugging.

#### **aaa**

**aaa**(*arg*)

 $information = 1$  in form. aaa () prints and then returns its argument. The argument may be name or unnamed. If named, the name is used as a label when printing the value of the argument. It can be used to print the value of a term within an expression without being forced to replicate that term.

In the following example, a critical statement is instrumented to show the intermediate values in the computation. In this case it would be difficult to see these intermediate values by replicating code, as calls to the *update* method has the side effect of updating the state of the integrator.

```
>>> from inform import aaa, display
>>> class Integrator:
... def __init__(self, ic=0):
... self.state = ic
... def update(self, vin):
... self.state += vin
... return self.state
\Rightarrow int1 = Integrator(1)
>>> int2 = Integrator()
>>> vin = 1
>>> vout = 0
\rightarrow for t in range(1, 3):
```

```
... vout = 0.7*aaa(int2=int2.update(aaa(int1=int1.update(vin-vout))))
... display('vout = {}'.format(vout))
myprog DEBUG: <doctest user.rst[...]>, 2, __main__: int1: 2
myprog DEBUG: <doctest user.rst[...]>, 2, __main__: int2: 2
vout = 1.4myprog DEBUG: <doctest user.rst[...]>, 2, __main__: int1: 1.6
myprog DEBUG: <doctest user.rst[...]>, 2, __main__: int2: 3.6
vout = 2.52
```
# **ddd**

**ddd**(*\*args*, *\*\*kwargs*)

[inform.ddd\(\)](#page-75-1) pretty prints all of both its unnamed and named arguments.

```
>>> from inform import ddd
>>> a = 1
>>> b = 'this is a test'
\Rightarrow \ge \ge (2, 3)\Rightarrow d = {'a': a, 'b': b, 'c': c}
>>> ddd(a, b, c, d)
myprog DEBUG: <doctest user.rst[...]>, 1, __main__:
    1
    'this is a test'
    (2, 3){
         'a': 1,
         'b': 'this is a test',
         'c': (2, 3),}
```
If you give named arguments, the name is prepended to its value:

```
>>> from inform import ddd
>>> ddd(a=a, b=b, c=c, d=d, s='hey now!')
myprog DEBUG: <doctest user.rst[...]>, 1, __main__:
   a = 1b = 'this is a test'
   c = (2, 3)d = f'a': 1,
        'b': 'this is a test',
        'c': (2, 3),}
    s = 'hey now!'
```
If an arguments has a \_\_dict\_\_ attribute, it is printed rather than the argument itself.

```
>>> from inform import ddd
>>> class Info:
... def __init__(self, **kwargs):
... self.__dict__.update(kwargs)
... ddd(self=self)
```

```
>>> contact = Info(email='ted@ledbelly.com', name='Ted Ledbelly')
myprog DEBUG: <doctest user.rst[...]>, 4, __main__.Info.__init__():
    self = Info object containing {
        'email': 'ted@ledbelly.com',
        'name': 'Ted Ledbelly',
    }
```
# **ppp**

**ppp**(*\*args*, *\*\*kwargs*)

 $\text{inform.}$  ppp() is very similar to the normal Python print function in that it prints out the values of the unnamed arguments under the control of the named arguments. It also takes the same named arguments as print(), such as sep and end.

If given without unnamed arguments, it will just print the header, which good way of confirming that a line of code has been reached.

```
>>> from inform import ppp
\Rightarrow \ge \ge \frac{1}{2}>>> b = 'this is a test'
\Rightarrow \ge \ge (2, 3)>>> d = {'a': a, 'b': b, 'c': c}
>>> ppp(a, b, c)
myprog DEBUG: <doctest user.rst[...]>, 1, __main__: 1 this is a test (2, 3)
```
### **sss**

### **sss**()

[inform.sss\(\)](#page-75-3) prints a stack trace, which can answer the *How did I get here?* question better than a simple print function.

```
>> from inform import sss
>> def foo():
.. sss()
.. print('CONTINUING')
\gg foo()
DEBUG: <doctest user.rst[...]>:2, _main__.foo():
   Traceback (most recent call last):
        ...
CONTINUING
```
### **vvv**

### **vvv**(*\*args*)

 $\text{if } t \leq r$  in form.  $\text{v}(\mathbf{v})$  prints variables from the calling scope. If no arguments are given, then all the variables are printed. You can optionally give specific variables on the argument list and only those variables are printed.

```
>>> from inform import vvv
>>> vvv(b, d)
myprog DEBUG: <doctest user.rst[...]>, 1, __main__:
   b = 'this is a test'
   d = \{'a': 1,
        'b': 'this is a test',
        'c': (2, 3),}
```
This last feature is not completely robust. The checking is done by value, so if several variables share the value of one requested, they are all shown.

```
>>> from inform import vvv
>>> aa = 1
>>> vvv(a)
myprog DEBUG: <doctest user.rst[...]>, 1, __main__:
   a = 1aa = 1vin = 1
```
# **Site Customization**

Many people choose to add the importing of the debugging function to their usercustomize.py file. In this way, the debugging functions are always available without the need to explicitly import them. To accomplish this, create a *usercustomize.py* files that contains the following and place it in your site-packages directory:

```
# Include Inform debugging routines
try: # python3
   import builtins
except ImportError: # python2
   import __builtin__ as builtins
from inform import aaa, ddd, ppp, sss, vvv
builtins.aaa = aaa
builtins.ddd = ddd
builtins.ppp = ppp
builtins.sss = sss
builtins.vvv = vvv
```
The path of this file is typically *. . . /lib/pythonN.M/site-packages/usercustomize.py* where *M.N* is the version number of your python.

# **5.1.8 Inform Helper Functions**

An informer (an inform. Inform object) provides a number of useful methods. However, it is common that the informer is not locally available. To avoid the clutter that would be created by passing the informer around to where ever it is needed, *Inform* gives you several alternate ways of accessing these methods. Firstly is [inform.](#page-64-0) [get\\_informer\(\)](#page-64-0), which simply returns the currently active informer. Secondly, *Inform* provides a collection of functions that provide direct access to the corresponding methods on the currently active informer. They are:

# **done**

**done**(*exit=True*)

[inform.done\(\)](#page-63-0) terminates the program with the normal exit status. It calls [inform.Inform.done\(\)](#page-61-0) for the active informer.

If the *exit* argument is False, preparations are made for exiting, but *sys.exit* is not called. Instead, the desired exit status is returned.

### **terminate**

**terminate**(*status=None*, *exit=True*)

[inform.terminate\(\)](#page-63-1) terminates the program with specified exit status or message. It calls [inform.Inform.](#page-63-2) [terminate\(\)](#page-63-2) for the active informer.

*status* may be an integer, boolean, string, or None. An exit status of 1 is used if True or a string is passed in. If None is passed in then 1 is used for the exit status if an error was reported and 0 otherwise.

If the *exit* argument is False, preparations are made for exiting, but *sys.exit* is not called. Instead, the desired exit status is returned.

### **terminate\_if\_errors**

#### **terminate\_if\_errors**(*status=None*, *exit=True*)

[inform.terminate\\_if\\_errors\(\)](#page-64-1) terminates the program with specified exit status or message if an error was previously reported. It calls inform. Inform.terminate\_if\_errors() for the active informer.

*status* may be an integer, boolean, or string. An exit status of 1 is used if True or a string is passed in.

If the *exit* argument is False, preparations are made for exiting, but *sys.exit* is not called. Instead, the desired exit status is returned.

### **errors\_accrued**

### **errors\_accrued**(*reset=False*)

[inform.errors\\_accrued\(\)](#page-64-2) returns the number of errors that have been reported. It calls [inform.Inform.](#page-61-1) [errors\\_accrued\(\)](#page-61-1) for the active informer.

If the *reset* argument is True, the error count is reset to 0.

### **get\_prog\_name**

#### **get\_prog\_name**()

[inform.get\\_prog\\_name\(\)](#page-64-3) returns the name of the program. It calls [inform.Inform.get\\_prog\\_name\(\)](#page-61-2) for the active informer.

# **get\_informer**

### **get\_informer**()

inform.get informer() returns the currently active informer.

# **set\_culprit**

# **set\_culprit**(*culprit*)

inform. set\_culprit () saves a culprit in the informer for later use. Any existing saved culprit is temporarily moved out of the way. It calls inform. Inform. set\_culprit() for the active informer.

A culprit is a string, number, or tuple of strings or numbers that would be prepended to a message to indicate the object of the message.

[inform.Inform.set\\_culprit\(\)](#page-62-0) is used with Python's *with* statement. The original saved culprit is restored when the *with* statement exits.

See *[Culprits](#page-19-0)* for an example of inform. set culprit() use.

# **add\_culprit**

## **add\_culprit**(*culprit*)

[inform.add\\_culprit\(\)](#page-64-5) appends a culprit to any existing saved culprit. It calls [inform.Inform.](#page-61-3) [add\\_culprit\(\)](#page-61-3) for the active informer.

A culprit is a string, number, or tuple of strings or numbers that would be prepended to a message to indicate the object of the message.

[inform.Inform.add\\_culprit\(\)](#page-61-3) is used with Python's *with* statement. The original saved culprit is restored when the *with* statement exits.

See *[Culprits](#page-19-0)* for an example of [inform.add\\_culprit\(\)](#page-64-5) use.

# **get\_culprit**

### **get\_culprit**(*culprit=None*)

[inform.get\\_culprit\(\)](#page-64-6) returns the specified culprit, if any, appended to the end of the current culprit that is saved in the informer. The resulting culprit is always returned as a tuple. It calls inform. Inform. [get\\_culprit\(\)](#page-61-4) for the active informer.

A culprit is a string, number, or tuple of strings or numbers that would be prepended to a message to indicate the object of the message.

See *[Culprits](#page-19-0)* for an example of [inform.get\\_culprit\(\)](#page-64-6) use.

# **5.2 Examples**

In general whenever you write a command line utility it is worthwhile importing *Inform*. At a minimum you would use it to report errors to the user in a way that stands out from the normal output of your program because it is in color. From there you can expand your use of *Inform* in many different directions as appropriate. For example, you can use *Inform* for all of your textual output to the user so that you can easily turn on logging or implement verbose and quiet modes. You can also use *Error* directly or you can subclass it to access *Inform's* rich exception handling. You can use the various *Inform* utilities such as the text colors, multiple columns lists, and progress bars.

You can the source text for these examples on [GitHub.](https://github.com/KenKundert/inform/tree/master/examples)

# **5.2.1 Find Debug Functions**

This utility examines all python files in the current directory and all subdirectories looking for files that contain the various debug functions ([inform.aaa\(\)](#page-75-0), [inform.ddd\(\)](#page-75-1), [inform.ppp\(\)](#page-75-2), [inform.sss\(\)](#page-75-3), and [inform.](#page-75-4)  $vvv($ ) etc.) and then it opens those files in the Vim editor. This allows you to easily remove these functions after you are finished debugging your code.

The places where *Inform* is used are marked with the *inform* comment at the end of the line.

> pip3 install --user --upgrade docopt inform shlib

To get the prerequisites for this example, run:

```
#!/usr/bin/env python3
# Description
"''"fdb
Search through all python files in current working directory and all
subdirectories and edit those that contain any Inform debug functions (aaa,
ddd, ppp, sss, vvv). Use *n* to search for debug functions, and *^n* to go
to next file. Going to the next file automatically writes the current file
if any changes were made.
Usage:
   fdb [options]
Options:
   -l, --list list the files rather than edit them
"""
# Imports
from docopt import docopt
from inform import display, os_error, terminate # inform
import re
from shlib import lsf, Run
# Globals
debug_functions = 'aaa ddd ppp sss vvv'.split()
finder = re.compile(r'\b({})\('.format('|'.join(debug_functions)))
vim = 'vim'
vim\_search = r' \langle \langle (\{\}\rangle) ('.format(r'\|'.join(debug_functions))
vim_flags = 'aw nofen'.split() # autowrite, disable folds
vim_options = 'set {}'.format(' '.join(vim_flags))
# Configure ctrl-N to move to first occurrence of search string in next file
# while suppressing the annoying 'press enter' message and echoing the
# name of the new file so you know where you are.
next_file_map = 'map <C-N> :silent next +//<CR> :file<CR>'
search_pattern = 'silent /{} {}'.format(vim_search)
# Main
cmdline = docopt(\_\ndoc\_\)# determine which files contains any debug function
matches = []for filepath in lsf(select='**/*.py', reject='inform.py'):
   try:
       contents = filepath.read_text()
```

```
if finder.search(contents):
        matches.append(filepath)
  except OSError as e:
     error(os_error(e)) # inform
if not matches:
  terminate() \# inform
if cmdline['--list']:
  display(*matches, sep='\n') ## inform
  terminate()# edit the files
cmd = [vim,
  '+{}'.format('|'.join([vim_options, next_file_map, search_pattern]))
] + matches
editor = Run(cmd, modes='soeW*')terminate(editor.status) ## inform
```
# **5.2.2 Add Keys to SSH Agent**

Imagine you have multiple SSH keys, such as your personal keys, work keys, github key, key for your remote backups, etc. For convenience, you might want to add all of these keys to your SSH agent when you first login. This can become quite tedious. This script could be used load all of the keys to your agent in one simple action. It assumes the use of the [Avendesora Collaborative Password Manager](https://avendesora.readthedocs.io) to securely hold the pass phrases of the keys.

You would put the name of your SSH keys in *SSHkeys*. The program steps through each key, accessing the passphrase and key file name from *Avendesora*, then [pexpect](https://pexpect.readthedocs.io/en/stable) interacts with *ssh-add* to add the passphrase to the SSH agent.

The places where *Inform* is used are marked with the *inform* comment at the end of the line. *Avendesora* uses *Inform*, and its *PasswordError* is a subclass of *Error*.

To get the prerequisites for this example, run:

```
> pip3 install --user --upgrade avendesora docopt inform pathlib pexpect
```
You will also have to update the *SSHkeys* variable below and add the requisite alias and keyfile attributes to the Avendesora accounts that contain your SSH pass phrases.

```
#!/usr/bin/env python3
"''"Add SSH keys
Add SSH keys to SSH agent.
The following keys are added: {keys}.
Usage:
    addsshkeys [options]
Options:
    -v, --verbose list the keys as they are being added
A description of how to configure and use this program can be found at
`<https://avendesora.readthedocs.io/en/latest/api.html#example-add-ssh-keys>_.
\bar{n}/\bar{n}/\bar{n}
```

```
# Assumes that the Avendesora account that contains the ssh key's passphrase
# has a name or alias of the form <name>-ssh-key. It also assumes that the
# account contains a field named 'keyfile' or 'keyfiles' that contains an
# absolute path or paths to the ssh key files in a string.
from avendesora import PasswordGenerator, PasswordError
from inform import Inform, codicil, conjoin, error, narrate ## inform
from docopt import docopt
from pathlib import Path
import pexpect
SSHkeys = 'personal work github backups'.split()
SSHadd = 'ssh-add'
cmdline = docopt( \text{doc }.format(keys = conjoin(SSHkeys))) ## inform
Inform(narrate=cmdline['--verbose']) ## inform
try:
   pw = PasswordGenerator()
except PasswordError as e: \qquad \qquad \text{#} \quad \text{inform}e.terminate() \# inform
for key in SSHkeys:
   name = key + ' -ssh - key'try:
       account = pw.get\_account(name)passphrase = str(account.get_passcode().value)
       if account.has field('keyfiles'):
           keyfiles = account.get_value('keyfiles').value
       else:
           keyfiles = account.get_value('keyfile').value
       for keyfile in keyfiles.split():
           path = Path(keyfile).expanduser()
           narrate('adding.', culprit=keyfile) # inform
           try:
              sshadd = pexpect.spawn(SSHadd, [str(path)])
              sshadd.expect('Enter passphrase for s: ' % (path), timeout=4)
              sshadd.sendline(passphrase)
              sshadd.expect(pexpect.EOF)
              sshadd.close()
              response = sshadd.before.decode('utf-8')
              if 'identity added' in response.lower():
                  continue
           except (pexpect.EOF, pexpect.TIMEOUT):
              pass
           error('failed.', culprit=path) # inform
           response = sshadd.before.decode('utf8')
           if response:
              codicil('response:', response, culprit=SSHadd) ## inform
           if sshadd.exitstatus:
              codicil('exit status:', sshadd.exitstatus , culprit=SSHadd)
                                                             ## inform
   except PasswordError as e:
       e.report(culprit=name) ## inform
```
# **5.2.3 Status of Solar Energy System**

This utility prints the current status of an Enphase home solar array.

The places where *Inform* is used are marked with the *inform* comment at the end of the line.

To get the prerequisites for this example, run:

> pip3 install --user --upgrade docopt inform quantiphy arrow requests

You will also have to tailor the values of the *system*, *api\_key* and *user\_id* variables to your account.

```
#!/usr/bin/env python3
"""Solar Production
Displays current production of my solar panels.
Usage:
   solar [options]
Options:
   -f, --full give full report
   -q, --quiet no text output, exit status is zero if array status is normal
   -r, --raw output the raw data
"""
# Imports
from docopt import docopt
from inform import display, fatal, render, terminate, Color ## inform
from quantiphy import Quantity
from textwrap import dedent
import arrow
import requests
date_keys = 'operational_at last_report_at last_interval_end_at'.split()
power_keys = 'size_w current_power'.split()
energy_keys = 'energy_today energy_lifetime'.split()
status_key = 'status'
normal = Color('green') # inform
abnormal = Color('red') #  informQuantity.set_prefs(prec=2)
# Parameters
system = '1736719'
api\_key = '6ff307fb00660f4c030b45b2fc1dabc5'
user_id = '24e03c5d24c2d0a7fb43b2ef68'
base_url = f'https://api.enphaseenergy.com/api/v2/systems/{system}'
keys = dict(key = api\_key, user_id = user_id)# Program
try:
   cmdline = docopt( doc )command = 'summary'
   keys = '&'.join(f'{'k}={v}'\text{ for }k, v in keys.items())url = f'{}<i>base__url</i>}/{command}?<i>{keys}'</i>response = request.get(url)data = response.json()
    # output the raw data and terminate
```

```
(continued from previous page)
```

```
if cmdline['--raw']:
      display(render(data)) \# inform
      terminate(data[status_key] != 'normal') ## inform
   # process dates
   for each in date_keys:
      if each in data:
         date_utc = arrow.get(data[each])
         date_local = date_utc.to('US/Pacific')
         data[each] = date_local.format('dddd, YYYY-MM-DD @ hh:mm:ss A')
   # process powers
   for each in power_keys:
      if each in data:
          data[each] = Quantity(data[each], 'W')data['utilization'] = \text{Quantity}(100*\text{data}['current\_power'] / \text{data['size\_w']}, ' \text{*'}# process energies
   for each in energy_keys:
      if each in data:
          data[each] = Quantity(data[each], 'Wh')# process status
   raw_status = data.get(status_key)
   if raw_status == 'normal':
      data[status_key] = normal(raw_status) # inform
   elif raw_status:
      data[status_key] = abnormal(raw_status) \# # inform
   # display information
   if cmdline['--quiet']:
      # do not display anything, instead return status through exit code
      pass
   elif cmdline['--full']:
      for k, v in data.items():
         display(k, v, template='{}: {}') \# inform
   else:
      display(dedent(''' ## inform
         date: {last_report_at}
         status: {status}
         power: {current power} ({utilization:.1p})
         energy today: {energy_today}
         energy lifetime: {energy_lifetime}
       '''.format(**data)).strip())
except requests.RequestException as e:
   fatal(e) \# inform
except KeyboardInterrupt:
   terminate() # inform
terminate(raw_status != 'normal') ## inform
```
# A typical output of the utility is:

```
date: Friday, 2018-10-12 @ 03:36:45 PM
status: normal
power: 1.48 kW (44 %)
energy today: 15.2 kWh
```
energy lifetime: 2.71 MWh

# **5.2.4 Run Command**

This function runs a command and captures it output. It uses *Inform's* rich exceptions. If something goes wrong while invoking the command then all relevant information is attached to the exception and so is available to help build the most informative error message. In this way, the code that is responsible for reporting the problem to the user can adapt to the errant command reports its errors (some commands just return an exit status, some output the error in stderr, some in stdout).

```
from inform import Error, narrate, os_error
from subprocess import Popen, PIPE
def run(cmd, stdin='', accept=0):
    "Run a command and capture its output."
    narrate('running:', cmd)
   try:
        process = Popen(cmd, shell=True, stdin=PIPE, stdout=PIPE, stderr=PIPE)
        stdout, stderr = process.communicate(stdin.encode('utf8'))
        stdout = stdout.decode('utf8')
        stderr = stderr.decode('utf8')
        status = process.returncode
    except OSError as e:
        raise Error(msg=os_error(e), cmd=cmd, template = '{msg}')
    # check exit status
    narrate('completion status:', status)
    if status \leq 0 or status > accept:
        raise Error(
           msg = 'unexpected exit status',
           status = status,
           stdout = stdout.rstrip(),
            stderr = stderr.rstrip(),
            cmd = cmd,template = '{msg} ( {status}).'
        )
    return status, stdout, stderr
try:
    status, stdout, stderr = run('unobtanium')
except Error as e:
    e.terminate(culprit=e.cmd, codicil=e.stderr)
```
The output to this command would be something like this:

error: unobtanium: unexpected exit status (127). /bin/sh: unobtanium: command **not** found

# **5.2.5 Networth**

This utility use the [Avendesora Collaborative Password Manager](https://avendesora.readthedocs.io) to keep track of the value of assets and liabilities that together make up ones networth.

To get the prerequisites for this example, run:

```
> pip3 install --user --upgrade docopt inform quantiphy arrow requests appdirs
#!/usr/bin/env python3
# Description
"""Networth
Show a summary of the networth of the specified person.
Usage:
   networth [options] [<profile>]
Options:
   -u, --updated show the account update date rather than breakdown
{available_profiles}
Settings can be found in: {settings dir}.
Typically there is one file for generic settings named 'config' and then one
file for each profile whose name is the same as the profile name with a '.prof'
suffix. Each of the files may contain any setting, but those values in 'config'
override those built in to the program, and those in the individual profiles
override those in 'config'. The following settings are understood. The values
are those before an individual profile is applied.
Profile values:
   default_profile = {default_profile}
Account values:
   avendesora fieldname = {a}vendesora fieldname}value updated subfieldname = {value updated subfieldname}
   date\_forms = \{date\_forms\}max_account_value_age = {max_account_value_age} (in days)
   aliases = {aliases}
        (aliases is used to fix account names to make them more readable)
Cryptocurrency values:
   coins = \{coins\}prices_filename = {prices_filename}
   max_coin_price_age = {max_coin_price_age} (in seconds)
Bar graph values:
   screen_width = {screen_width}
   asset color = {asset}debt\_{color} = {debt\_{color}}The prices and log files can be found in {cache_dir}.
A description of how to configure and use this program can be found at
<https://avendesora.readthedocs.io/en/latest/api.html#example-net-worth>`_
"''"''"''"# Imports
from avendesora import PasswordGenerator, PasswordError
from avendesora.gpg import PythonFile
from inform import (
   conjoin, display, done, error, fatal, is_str, join, narrate, os_error,
   render_bar, terminate, warn, Color, Error, Inform,
```

```
)
from quantiphy import Quantity
from docopt import docopt
from appdirs import user_config_dir, user_cache_dir
from pathlib import Path
import arrow
# Settings
# These can be overridden in ~/.config/networth/config
prog_name = 'networth'
config_filename = 'config'
# Avendesora settings
default_profile = 'me'
avendesora_fieldname = 'estimated_value'
value_updated_subfieldname = 'updated'
aliases = {}
# cryptocurrency settings (empty coins to disable cryptocurrency support)
proxy = None
prices_filename = 'prices'
coins = None
max\_coin\_price\_age = 86400 # refresh cache if older than this (seconds)
# bar settings
screen_width = 79
asset_color = 'green'
debt_color = 'red'
    # currently we only colorize the bar because ...
    # - it is the only way of telling whether value is positive or negative
    # - trying to colorize the value really messes with the column widths and is
    # not attractive
# date settings
date_formats = [
    'MMMM YYYY',
    'YYMMDD',
]
max\_account\_value\_age = 120 # days
# Utility functions
# get the age of an account value
def get_age(date, profile):
    if date:
        for fmt in date_formats:
            try:
                then = arrow.get(data, fmt)age = arrow.now() - thenreturn age.days
            except:
                pass
    warn(
        'could not compute age of account value',
        '(updated missing or misformatted).',
        culprit=profile
    )
```

```
# colorize text
def colorize(value, text = None):
   if text is None:
       text = str(value)return debt_color(text) if value < 0 else asset_color(text)
try:
    # Initialization
   settings_dir = Path(user_config_dir(prog_name))
   cache_dir = user_cache_dir(prog_name)
   Quantity.set_prefs(prec=2)
   Inform(logfile=Path(cache_dir, 'log'))
   display.log = False # do not log normal output
    # Read generic settings
   config_filepath = Path(settings_dir, config_filename)
    if config_filepath.exists():
       narrate('reading:', config_filepath)
        settings = PythonFile(config_filepath)
        settings.initialize()
        locals().update(settings.run())
    else:
       narrate('not found:', config_filepath)
    # Read command line and process options
   available=set(p.stem for p in settings_dir.glob('*.prof'))
   available.add(default_profile)
   if len(available) > 1:
        choose_from = f'Choose <profile> from {conjoin(sorted(available))}.'
        default = f'The default is {default_profile}.'
        available_profiles = f'{choose_from} {default}\n'
    else:
       available_profiles = ''
   cmdline = docopt(__doc__.format(
       **locals()
   ))
   show_updated = cmdine['--updated']
   profile = cmdline['<profile>'] if cmdline['<profile>'] else default_profile
   if profile not in available:
       fatal(
            'unknown profile.', choose_from, template=('{} {}', '{}'),
            culprit=profile
        )
    # Read profile settings
    config_filepath = Path(user_config_dir(prog_name), profile + '.prof')
    if config_filepath.exists():
       narrate('reading:', config_filepath)
        settings = PythonFile(config_filepath)
       settings.initialize()
       locals().update(settings.run())
    else:
       narrate('not found:', config filepath)
    # Process the settings
    if is_str(date_formats):
```

```
(continued from previous page)
```

```
date_formats = [date_formats]
asset_color = Color(asset_color)
debt_color = Color(debt_color)
# Get cryptocurrency prices
if coins:
    import requests
    cache_valid = False
    cache\_dir = Path(cache\_dir)cache_dir.mkdir(parents=True, exist_ok=True)
    prices_cache = Path(cache_dir, prices_filename)
    if prices_cache and prices_cache.exists():
        now = arrow.now()age = now.timestamp - prices cache.stat() st mtimecache_valid = age < max_coin_price_age
    if cache_valid:
        contents = prices_cache.read_text()
        prices = Quantity.extract(contents)
        narrate('coin prices are current:', prices_cache)
    else:
        narrate('updating coin prices')
        # download latest asset prices from cryptocompare.com
        currencies = dict(
            fsyms=','.join(coins), # from symbols
            tsyms='USD', # to symbols
        \lambdaurl args = \sqrt[k]{k}. join(f'{k}={v}' for k, v in currencies.items())
        base_url = f'https://min-api.cryptocompare.com/data/pricemulti'
        url = '?'.join([base_url, url_args])
        try:
            r = \text{requests.get(url, proxies=proxy)}except Exception as e:
            # must catch all exceptions as requests.get() can generate
            # a variety based on how it fails, and if the exception is not
            # caught the thread dies.
            raise Error('cannot access cryptocurrency prices:', codicil=str(e))
        except KeyboardInterrupt:
            done()
        try:
            data = r. json()
        except:
            raise Error('cryptocurrency price download was garbled.')
        prices = {k: Quantity(v['USD'], '$') for k, v in data.items()}
        if prices_cache:
            contents = '\n\ln'.join('{} = {}'.format(k,v) for k,v in
            prices.items())
            prices_cache.write_text(contents)
            narrate('updating coin prices:', prices_cache)
    prices['USD'] = Quantity(1, '§')else:
    prices = \{\}# Build account summaries
narrate('running avendesora')
```

```
pw = PasswordGenerator()
totals = \{\}accounts = \{\}total_assets = Quantity(0, '§')total_debt = Quantity(0, '§')grand_total = Quantity(0, '§')width = 0
for account in pw.all_accounts():
    # get data
    data = account.get_composite(avendesora_fieldname)
    if not data:
        continue
    if type(data) != dict:error(
            'expected a dictionary.',
            culprit=(account_name, avendesora_fieldname)
        \lambdacontinue
    # get account name
    account_name = account.get_name()
    account_name = aliases.get(account_name, account_name)
    account_name = account_name.replace('_, ' '')width = max(width, len(account_name))
    # sum the data
    updated = None
    contents = {}
    total = Quantity(0, '§')odd_units = False
    for k, v in data.items():
        if k == value_updated_subfieldname:
            updated = vcontinue
        if k in prices:
            value = Quantity(v*prices[k], prices[k])k = 'cryptocurrency'
        else:
            value = Quantity(v, '§')if value.units == '$':
            total = total.add(value)
        else:
            odd_units = True
        contents[k] = value.add(contents.get(k, 0))
        width = max(width, len(k))for k, v in contents.items():
        totals[k] = v.add(totals.get(k, 0))# generate the account summary
    age = get_age(data.get(value_updated_subfieldname), account_name)
    if show_updated:
        desc = updated
    else:
        desc = ', '.join('{}={}'.format(k, v) for k, v in contents.items() if v)
        if len(contents) == 1 and not odd_units:
            desc = k
```

```
if age and age > max_account_value_age:
                desc += f' ({age//30} months old)'
        accounts[account_name] = join(
            total, desc.replace('_', ' '),
            template=('{:7q} {}', '{:7q}'), remove=(None,'')
        )
        # sum assets and debts
        if total > 0:
           total_assets = total_assets.add(total)
        else:
           total_debt = total_debt.add(-total)
        grand_total = grand_total.add(total)
    # Summarize by account
   display('By Account:')
    for name in sorted(accounts):
        summary = accounts [name]
        display(f'{name:>{width+2}s}: {summary}')
    # Summarize by investment type
   display('\nBy Type:')
   largest_share = max(v for v in totals.values() if v.units == '$')
   barwidth = screen_width - width - 18
    for asset_type in sorted(totals, key=lambda k: totals[k], reverse=True):
       value = totals[asset_type]
        if value.units != '$':
           continue
       share = value/grand_total
       bar = render_bar(value/largest_share, barwidth)
        asset_type = asset_type.replace('_', ' ')
       display(f'{asset_type:>{width+2}s}: {value:>7s} ({share:>5.1%}) {bar}')
   display(
       f'\n{"TOTAL":>{width+2}s}:',
       f'{grand_total:>7s} (assets = {total_assets}, debt = {total_debt})'
   )
# Handle exceptions
except OSError as e:
   error(os_error(e))
except KeyboardInterrupt:
   terminate('Killed by user.')
except (PasswordError, Error) as e:
   e.terminate()
done()
```
The output of this program should look something like this:

```
By Account:
         ameritrade: $705k equities=$315k, cash=$389k
          pnc bank: $21.3k cash
       john hancock: $80k equities
            praxis: $55.7k equities
        oppenheimer: $134k equities
          tiaa cref: $93k retirement
         black rock: $98.4k equities
             pimco: $211k equities
```

```
jpmorgan: $12.9k equities
           hartford: $31k equities
   american century: $914k equities
By Type:
           equities: $1.85M (78.6%)
               cash: $411k (17.4%)
         retirement: $93k ( 3.9%)
              TOTAL: $2.36M (assets = $2.36M, debt = $0)
```
# **5.3 Classes and Functions**

# **5.3.1 Inform**

<span id="page-59-0"></span>The Inform class controls the active informants.

**class** inform.**Inform**(*mute=False*, *quiet=False*, *verbose=False*, *narrate=False*, *logfile=False*, *prev\_logfile\_suffix=None*, *error\_status=1*, *prog\_name=True*, *argv=None*, *version=None*, *termination\_callback=None*, *colorscheme='dark'*, *flush=False*, *stdout=None*, *stderr=None*, *length\_thresh=80*, *culprit\_sep='*, *'*, *stream\_policy='termination'*, *notify\_if\_no\_tty=False*, *notifier='notify-send'*, *\*\*kwargs*)

Manages all informants, which in turn handle user messaging. Generally informants copy messages to the logfile while most also send to the standard output as well, however all is controllable.

# **Parameters**

• **mute**  $(boo1)$  – All output is suppressed (it is still logged).

With the provided informants all output is suppressed when set (it is still logged). This is generally used when the program being run is being run by another program that is generating its own messages and does not want the user confused by additional messages. In this case, the calling program is responsible for observing and reacting to the exit status of the called program.

• **quiet** (bool) – Normal output is suppressed (it is still logged).

With the provided informants normal output is suppressed when set (it is still logged). This is used when the user has indicated that they are uninterested in any conversational messages and just want to see the essentials (generally error messages).

• **verbose** (bool) – Comments are output to user, normally they are just logged.

With the provided informants comments are output to user when set; normally they are just logged. Comments are generally used to document unusual occurrences that might warrant the user's attention.

• **narrate** (bool) – Narration is output to user, normally it is just logged.

With the provided informants narration is output to user when set, normally it is just logged. Narration is generally used to inform the user as to what is going on. This can help place errors and warnings in context so that they are easier to understand.

• **logfile** (path, string, stream, bool) – May be a pathlib path or a string, in which case it is taken to be the path of the logfile. May be *True*, in which case

./.<prog\_name>.log is used. May be an open stream. Or it may be *False*, in which case no log file is created.

- **prev\_logfile\_suffix** (string) If specified, the previous logfile will be moved aside before creating the new logfile.
- **error** status (int) The default exit status to return to the shell when terminating the program due to an error. The default is 1.
- **prog\_name** (string) The program name. Is appended to the message headers and used to create the default logfile name. May be a string, in which case it is used as the name of the program. May be *True*, in which case *basename(argv[0])* is used. May be *False* to indicate that program name should not be added to message headers.
- **argv** (list of strings) System command line arguments (logged). By default, *sys.argv* is used. If *False* is passed in, *argv* is not logged and *argv[0]* is not available to be the program name.
- **version** (string) program version (logged if provided).
- **termination** callback  $(func) A$  function that is called at program termination. This function is called before the logfile is closed and is only called if Inform processes the program termination. If you want to register a function to run regardless of how the program exit is processed, use the atexit module.
- **colorscheme** (*None*, 'light', or 'dark') Color scheme to use. *None* indicates that messages should not be colorized. Colors are not used if desired output stream is not a TTY.
- **flush** (bool) Flush the stream after each write. Is useful if your program is crashing, causing loss of the latest writes. Can cause programs to run considerably slower if they produce a lot of output. Not available with python2.
- **stdout** (stream) Messages are sent here by default. Generally used for testing. If not given, *sys.stdout* is used.
- **stderr** (stream) Exceptional messages are sent here by default. Exceptional message include termination messages and possibly error messages (depends on stream\_policy). Generally used for testing. If not given, *sys.stderr* is used.
- **length\_thresh** (integer) Split header from body if line length would be greater than this threshold.
- **culprit\_sep** (string) Join string used for culprit collections. Default is ', '.
- **stream\_policy** (string or func) The default stream policy, which determines which stream each informant uses by default (which stream is used if the stream is not specifically specified when the informant is created).

#### The following named policies are available:

- 'termination': stderr is used for the final termination message. stdout is used otherwise. This is generally used for programs are not filters (the output is largely status rather than data that might be fed into another program through a pipeline).
- 'header': stderr is used for all messages with headers/severities. stdout is used otherwise. This is generally used for programs are filters (the output is largely data that might be fed into another program through a pipeline). In this case stderr is used for error messages so they do not pollute the data stream.

May also be a function that returns the stream and takes three arguments: the active informant, Inform's stdout, and Inform's stderr.

If no stream is specified, either explicitly on the informant when it is defined, or through the stream policy, then Inform's stdout is used.

- **notify\_if\_no\_tty** (bool) If it appears that an error message is expecting to displayed on the console but the standard output is not a TTY send it to the notifier if this flag is True.
- **notifier**  $(str)$  Command used to run the notifier. The command will be called with two arguments, the header and the body of the message.
- **\*\*kwargs** Any additional keyword arguments are made attributes that are ignored by *Inform*, but may be accessed by the informants.

### <span id="page-61-3"></span>**add\_culprit**(*culprit*)

Add to the currently saved culprit.

Similar to Inform. set culprit() except that this method appends the given culprit to the cached culprit rather than simply replacing it.

Parameters **culprit** (string, number or tuple of strings and numbers) – A culprit or collection of culprits that are cached with the intent that they be available to be included in a message upon demand. They generally are used to indicate what a message refers to.

This function is designed to work as a context manager, meaning that it meant to be used with Python's *with* statement. It temporarily replaces any existing culprit, but that culprit in reinstated upon exiting the *with* statement. Once a culprit is saved, inform. Inform. get culprit() is used to access it.

See Inform. set\_culprit() for an example of a closely related method.

## **disconnect**()

Disconnect informer, returning to previous informer.

#### <span id="page-61-0"></span>**done**(*exit=True*)

Terminate the program with normal exit status.

**Parameters exit** (bool) – If False, all preparations for termination are done, but sys.exit() is not called. Instead, the exit status is returned.

Returns The desired exit status is returned if exit is False (the function does not return if exit is True).

### <span id="page-61-1"></span>**errors\_accrued**(*reset=False*)

Returns number of errors that have accrued.

Parameters **reset** (bool) – Reset the error count to 0 if *True*.

**flush\_logfile**()

Flush the logfile.

### <span id="page-61-4"></span>**get\_culprit**(*culprit=None*)

Get the current culprit.

Return the currently cached culprit as a tuple. If a culprit is specified as an argument, it is appended to the cached culprit without modifying it.

Parameters **culprit** (string, number or tuple of strings and numbers) – A culprit or collection of culprits that is appended to the return value without modifying the cached culprit.

Returns The culprit argument is appended to the cached culprit and the combination is returned. The return value is always in the form of a tuple even if there is only one component.

<span id="page-61-2"></span>See Inform. set culprit() for an example use of this method.

```
get_prog_name()
```
Returns the program name.

```
join_culprit(culprit)
```
Join the specified culprits with the current culprit separators.

Culprits are returned from the informer or for exceptions as a tuple. This function allows you to join those culprits into a string.

Parameters culprit (tuple of strings or numbers) -

Returns The culprit tuple joined into a string.

### <span id="page-62-0"></span>**set\_culprit**(*culprit*)

Set the culprit while temporarily displacing current culprit.

Squirrels away a culprit for later use. Any existing culprit is moved out of the way.

Parameters **culprit** (string, number or tuple of strings and numbers) – A culprit or collection of culprits that are cached with the intent that they be available to be included in a message upon demand. They generally are used to indicate what a message refers to.

This function is designed to work as a context manager, meaning that it meant to be used with Python's *with* statement. It temporarily replaces any existing saved culprit, but that culprit in reinstated upon exiting the *with* statement. Once a culprit is saved, inform. Inform. get culprit() is used to access it. For example:

```
>>> from inform import get_culprit, set_culprit, warn
>>> def count_lines(lines):
... empty = 0
... for lineno, line in enumerate(lines):
... if not line:
... warn('empty line.', culprit=get_culprit(lineno))
>>> filename = 'setup.py'
>>> with open(filename) as f, set_culprit(filename):
... lines = f.read().splitlines()
... num_lines = count_lines(lines)
warning: setup.py, 5: empty line.
warning: setup.py, 9: empty line.
warning: setup.py, 14: empty line.
```

```
set_logfile(logfile, prev_logfile_suffix=None, encoding='utf-8')
     Allows you to change the logfile (only available as a method).
```
#### Parameters

• **logfile** – May be a pathlib path. May be a string, in which case it is taken to be the path of the logfile. May be *True*, in which case ./.<prog\_name>.log is used. May be an open stream. Or it may be *False*, in which case no log file is created.

Directory containing the logfile must exist.

- **prev\_logfile\_suffix** If specified, the existing logfile will be renamed before creating the new logfile. This only occurs the first time the logfile is specified.
- **encoding** (string) The encoding to use when writing the file.

```
set_stream_policy(stream_policy)
```
Allows you to change the stream policy (see inform. Inform).

### **suppress\_output**(*mute=True*)

Allows you to change the mute flag (only available as a method).

Parameters mute  $(bool)$  – If *mute* is True all output is suppressed (it is still logged).

### <span id="page-63-2"></span>**terminate**(*status=None*, *exit=True*)

Terminate the program with specified exit status.

### Parameters

- status (int, bool, string, or None) The desired exit status or exit message. Exit status is inform.error\_status if True is passed in. When None, return inform.error\_status if errors occurred and 0 otherwise. Status may also be a string, in which case it is printed to stderr without a header and the exit status is inform.error\_status.
- **exit** (bool) If False, all preparations for termination are done, but sys.exit() is not called. Instead, the exit status is returned.
- Returns The desired exit status is returned if exit is False (the function does not return if exit is True).

### Recommended status codes:

- 0: success
- 1: unexpected error
- 2: invalid invocation
- 3: panic

# Of, if your program naturally want to signal pass or failure using its exit status:

- 0: success
- 1: failure
- 2: error
- 3: panic

### <span id="page-63-3"></span>**terminate\_if\_errors**(*status=None*, *exit=True*)

Terminate the program if error count is nonzero.

### **Parameters**

- status (int, bool or string) The desired exit status or exit message.
- **exit** (bool) If False, all preparations for termination are done, but sys.exit() is not called. Instead, the exit status is returned.

Returns None is returned if there is no errors, otherwise the desired exit status is returned if exit is False (the function does not return if there is an error and exit is True).

# **Direct Access Functions**

Several of the above methods are also available as stand-alone functions that act on the currently active informer. This make it easy to use their functionality even if you do not have local access to the informer.

```
inform.done(exit=True)
```
Terminate the program with normal exit status.

Calls inform. Inform. done () for the active informer.

```
inform.terminate(status=None, exit=True)
```
Terminate the program with specified exit status."

Calls inform. Inform. terminate () for the active informer.

<span id="page-64-1"></span>inform.**terminate\_if\_errors**(*status=None*, *exit=True*) Terminate the program if error count is nonzero."

Calls inform. Inform.terminate\_if\_errors() for the active informer.

<span id="page-64-2"></span>inform.**errors\_accrued**(*reset=False*) Returns number of errors that have accrued."

Calls inform. Inform. errors\_accrued() for the active informer.

<span id="page-64-3"></span>inform.**get\_prog\_name**() Returns the program name.

Calls inform. Inform.get\_prog\_name() for the active informer.

<span id="page-64-4"></span>inform.**set\_culprit**(*culprit*)

Set the culprit while displacing current culprit.

Calls inform. Inform. set\_culprit() for the active informer.

<span id="page-64-5"></span>inform.**add\_culprit**(*culprit*) Append to the end of the current culprit.

Calls inform. Inform. add\_culprit() for the active informer.

<span id="page-64-6"></span>inform.**get\_culprit**(*culprit=None*) Get the current culprit.

Calls inform. Inform.get\_culprit() for the active informer.

You can also request the active informer:

<span id="page-64-0"></span>inform.**get\_informer**()

Returns the active informer.

# **5.3.2 InformantFactory**

```
class inform.InformantFactory(severity=None, is_error=False, log=True, output=True, no-
                                     tify=False, terminate=False, is_continuation=False, mes-
                                     sage_color=None, header_color=None, stream=None)
```
An object of InformantFactory is referred to as an informant. It is generally treated as a function that is called to produce the desired output.

### **Parameters**

- **severity** (string) Messages with severities get headers. The header consists of the severity, the program name (if desired), and the culprit (if provided). If the message text does not contain a newline it is appended to the header. Otherwise the message text is indented and placed on the next line.
- **is\_error** (bool) Message is counted as an error.
- **log** (bool) Send message to the log file. May be a boolean or a function that accepts the informer as an argument and returns a boolean.
- **output** (bool) Send message to the output stream. May be a boolean or a function that accepts the informer as an argument and returns a boolean.
- **notify** (bool) Send message to the notifier. The notifier will display the message that appears temporarily in a bubble at the top of the screen. May be a boolean or a function that accepts the informer as an argument and returns a boolean.
- **terminate** (bool or integer) Terminate the program. Exit status is the value of *terminate* unless *terminate* is *True*, in which case 1 is returned if an error occurred and 0 otherwise.
- **is\_continuation** (bool) This message is a continuation of the previous message. It will use the properties of the previous message (output, log, message color, etc) and if the previous message had a header, that header is not output and instead the message is indented.
- **message\_color** (string) Color used to display the message. Choose from: *black*, *red*, *green*, *yellow*, *blue*, *magenta*, *cyan* or *white*.
- **header\_color** (string) Color used to display the header, if one is produced. Choose from: *black*, *red*, *green*, *yellow*, *blue*, *magenta*, *cyan* or *white*.
- **stream** (stream) Output stream to use. Typically sys.stdout or sys.stderr. If not specified, the stream to use will be determine by stream policy of active informer.

# **Example**

The following generates two informants, *passes*, which prints its messages in green, and *fails*, which prints its messages in red. Output to the standard output for both is suppressed if *quiet* is *True*:

```
>>> from inform import InformantFactory
>>> passes = InformantFactory(
... output=lambda inform: not inform.quiet,
... log=True,
... message_color='green',
... )
>>> fails = InformantFactory(
... output=lambda inform: not inform.quiet,
... log=True,
... message_color='red',
... )
```
*pass* and *fail* are both informants. Once created, the can be used to give messages to the user:

```
>>> results = [
... (0, 0.005, 0.025),
... (0.5, 0.512, 0.025),
... (1, 0.875, 0.025),
... ]
>>> for expected, measured, tolerance in results:
... if abs(expected - measured) > tolerance:
... report, label = fails, 'FAIL'
... else:
... report, label = passes, 'Pass'
... report(
... label, measured, expected, measured-expected,
... template='{}: measured = {:.3f}V, expected = {:.3f}V, diff = {:.3f}V'
... )
Pass: measured = 0.005V, expected = 0.000V, diff = 0.005VPass: measured = 0.512V, expected = 0.500V, diff = 0.012VFAIL: measured = 0.875V, expected = 1.000V, diff = -0.125V
```
In the console the passes are rendered in green and the failures in red.

# **5.3.3 Inform Utilities**

**class** inform.**Color**(*color*, *scheme=True*, *enable=True*)

Used to create colorizers, which are used to render text in a particular color.

### **Parameters**

- **color** (string) The desired color. Choose from: *black red green yellow blue magenta cyan white*.
- **scheme** (string) Use the specified colorscheme when rendering the text. Choose from *None*, 'light' or 'dark', default is 'dark'.
- **enable** (bool) If set to False, the colorizer does not render the text in color.

# **Example**

```
>>> from inform import Color
>>> fail = Color('red')
```
In this example, *fail* is a colorizer. It behave just like inform. join () in that it combines its arguments into a string that it returns. The difference is that colorizers add color codes that will cause most terminals to display the string in the desired color.

Like  $information$ . join(), colorizers take the following arguments:

- unnamed arguments: The unnamed arguments are converted to strings and joined to form the text to be colored.
- $sep = '':$  The join string, used when joining the unnamed arguments.
- template = None: A template that if present interpolates the arguments to form the final message rather than simply joining the unnamed arguments with *sep*. The template is a string, and its *format* method is called with the unnamed and named arguments of the message passed as arguments.
- wrap = False: Specifies whether message should be wrapped. *wrap* may be True, in which case the default width of 70 is used. Alternately, you may specify the desired width. The wrapping occurs on the final message after the arguments have been joined.
- scheme = *False*: Use to override the colorscheme when rendering the text. Choose from *None*, *False*, 'light' or 'dark'. If you specify *False* (the default), the colorscheme specified when creating the colorizer is used.
- **static isTTY**(*stream=<\_io.TextIOWrapper name='<stdout>' mode='w' encoding='UTF-8'>*) Takes a stream as an argument and returns true if it is a TTY.

Parameters stream (stream) – Stream to test. If not given, *stdout* is used as the stream.

```
>>> from inform import Color, display
>>> import sys, re
>>> if Color.isTTY(sys.stdout):
... emphasize = Color('magenta')
... else:
... emphasize = str.upper
```

```
>>> def highlight(matchobj):
        ... return emphasize(matchobj.group(0))
```

```
>>> display(re.sub('your', highlight, 'Imagine your city without cars.'))
Imagine YOUR city without cars.
```
### **classmethod strip\_colors**(*text*)

Takes a string as its input and return that string stripped of any color codes.

inform.**cull**(*collection*, *\*\*kwargs*)

Cull items of a particular value from a collection.

# Parameters

- **collection** The collection may be list-like (list, tuples, sets, etc.) or dictionary-like (dict, OrderedDict, etc.). A new collection of the same type is returned with the undesirable values removed.
- **remove** Must be specified as keyword argument. May be a function, a collection, or a scalar. The function would take a single argument, one of the values in the collection, and return True if the value should be culled. The scalar or the collection simply specified the specific value or values to be culled.

If remove is not specified, the value is culled if its value would be False when cast to a boolean (0, False, None, '', (), [], {}, etc.)

Example:

```
>>> from inform import cull, display
>>> from collections import OrderedDict
>>> fruits = OrderedDict([
... ('a','apple'), ('b','banana'), ('c','cranberry'), ('d','date'),
... ('e',None), ('f',None), ('g','guava'),
... ])
>>> display(*cull(list(fruits.values())), sep=', ')
apple, banana, cranberry, date, guava
>>> for k, v in cull(fruits).items():
... display('{k} is for {v}'.format(k=k, v=v))
a is for apple
b is for banana
c is for cranberry
d is for date
g is for guava
```
inform.**indent**(*text*, *leader=' '*, *first=0*, *stops=1*, *sep='\n'*) Add indentation.

### **Parameters**

- **leader** (string) the string added to be beginning of a line to indent it.
- **first** (integer) number of indentations for the first line relative to others (may be negative but (first + stops) should not be).
- **stops** (integer) number of indentations (number of leaders to add to the beginning of each line).
- **sep** (string) the string used to separate the lines

Example:

```
>>> from inform import display, indent
>>> display(indent('And the answer is ...\n42!', first=-1))
And the answer is ...
   42!
```
inform.**is\_collection**(*obj*)

Identifies objects that can be iterated over, excluding strings.

Returns *True* if argument is a collection (tuple, list, set or dictionary).

Example:

```
>>> from inform import is_collection
>>> is_collection('') # string
False
>>> is_collection([]) # list
True
>>> is_collection(()) # tuple
True
>>> is_collection({}) # dictionary
True
```
### inform.**is\_iterable**(*obj*)

Identifies objects that can be iterated over, including strings.

Returns *True* if argument is a collecton or a string.

Example:

```
>>> from inform import is_iterable
>>> is_iterable('abc')
True
>>> is_iterable(['a', 'b', 'c'])
True
```
inform.**is\_mapping**(*obj*)

Identifies objects that are mappings (are dictionary like).

Returns *True* if argument is a mapping.

Example:

```
>>> from inform import is_mapping
>>> is_mapping('') # string
False
>>> is_mapping([]) # list
False
>>> is_mapping(()) # tuple
False
>>> is_mapping({}) # dictionary
True
```
# inform.**is\_str**(*arg*)

Identifies strings in all their various guises.

Returns *True* if argument is a string.

Example:

```
>>> from inform import is_str
>>> is_str('abc')
True
>>> is_str(['a', 'b', 'c'])
False
```
# **5.3.4 User Utilities**

```
class inform.Info(**kwargs)
```
Generic Class

When instantiated, it converts the provided keyword arguments to attributes. Unknown attributes evaluate to None.

```
>>> class Orwell(Info):
... pass
```

```
>>> george = Orwell(peace='war', truth='lies')
>>> print(str(george))
Orwell(peace='war', truth='lies')
```

```
>>> george.peace
'war'
```

```
>>> george.happiness
```
<span id="page-69-0"></span>**class** inform.**ProgressBar**(*stop*, *start=0*, *log=False*, *prefix=None*, *width=79*, *informant=None*) Draw a progress bar.

### Parameters

- **stop**  $(f\text{load})$  The last expected value.
- **start** (float) The first expected value. May be greater than or less than stop, but it must not equal stop. Must be specified and must be nonzero and the same sign as stop if log is True.
- **log** (*bool*) Report the logarithmic progress (start must be nonzero).
- **prefix**  $(str)$  A string that is output before the progress bar on the same line.
- **width** (int) The maximum width of the bar, the largest factor of 10 that is less than or equal to this value is used.
- **informant** (*informant*) Which informant to use when outputting the progress bar. By default, inform.display() is used.

There are three typical use cases. First, use to illustrate the progress through an iterator:

for item in ProgressBar(items): process(item)

Second, use to illustrate the progress through a fixed number of items:

```
for i in ProgressBar(50):
   process(i)
```
Lastly, to illustrate the progress through a continuous range:

```
stop = 1e-6step = 1e-9with ProgressBar(stop) as progress:
   value = 0
   while value <= stop:
       progress.draw(value)
       value += step
```
It produces a bar that grows in order to indicate progress. After progress is complete, it will have produced the following:

```
.......9.......8.......7........6.......5.......4.......3.......2.......1........0
```
It coordinates with the informants so that interruptions are handled cleanly:

```
......9......8......7....
warning: the sky is falling.
......9.......8.......7.......6.......5.......4......3.......2.......1.......0
```
**done**()

Complete the progress bar.

Not needed if *ProgressBar* is used with the Python *with* statement.

```
draw(abscissa, interrupted=False)
```
Draw the progress bar.

Normally only those characters that are new since the last call to draw() are output, however if *interrupted* is true all previous characters are output as well.

# **escape**()

Terminate the progress bar without completing it.

```
inform.columns(array, pagewidth=79, alignment='<', leader=' ')
     Distribute array over enough columns to fill the screen.
```
Returns a multiline string.

### **Parameters**

- **array** (collection of strings) The array to be printed.
- **pagewidth** (int) The number of characters available for each line.
- **alignment**  $('<', '')'$ , or  $'>'$ ) Whether to left  $(\leq')$ , center  $(')'$ , or right  $(\geq')$ align the *array* items in their columns.
- **leader**  $(str)$  The string to prepend to each line.

Example:

```
>>> from inform import columns, display, full_stop
>>> title = 'The NATO phonetic alphabet:'
>>> words = '''
... Alfa Bravo Charlie Delta Echo Foxtrot Golf Hotel India Juliett
... Kilo Lima Mike November Oscar Papa Quebec Romeo Sierra Tango
```

```
... Uniform Victor Whiskey X-ray Yankee Zulu
... '''.split()
>>> newline = '''
... '''
>>> display(title, columns(words), sep=newline)
The NATO phonetic alphabet:
   Alfa Echo India Mike Quebec Uniform Yankee
   Bravo Foxtrot Juliett November Romeo Victor Zulu
   Charlie Golf Kilo Oscar Sierra Whiskey
   Delta Hotel Lima Papa Tango X-ray
```
inform.**conjoin**(*iterable*, *conj=' and '*, *sep='*, *'*, *fmt=None*) Conjunction join.

### Parameters

- **iterable** (list or generator of strings) The collection of items to be joined. All items are converted to strings.
- **con**j  $(string)$  The separator used between the next to last and last values.
- **sep** (string) The separator to use when joining the strings in *iterable*.
- **fmt** (string) A format string used to convert each item in *iterable* to a string.

Return the items of the *iterable* joined into a string, where *conj* is used to join the last two items in the list, and *sep* is used to join the others.

# **Examples**

a

```
>>> from inform import conjoin, display
>>> display(conjoin([], ' or '))
<BLANKLINE>
```

```
>>> display(conjoin(['a'], ' or '))
```

```
>>> display(conjoin(['a', 'b'], ' or '))
a or b
```

```
>>> display(conjoin(['a', 'b', 'c']))
a, b and c
```

```
>>> display(conjoin([10.1, 32.5, 16.9], fmt='${:0.2f}'))
$10.10, $32.50 and $16.90
```
### inform.**fmt**(*message*, *\*args*, *\*\*kwargs*)

Similar to ".format(), but it can pull arguments from the local scope.

Convert a message with embedded attributes to a string. The values for the attributes can come from the argument list, as with ''.format(), or they may come from the local scope (found by introspection).

Examples:
```
>>> from inform import fmt
>>> s = 'str var'
>>> d = {'msg': 'dict val'}
>>> class Class:
... a = 'cls attr'
>>> display(fmt("by order: {0}, {1[msg]}, {2.a}.", s, d, Class))
by order: str var, dict val, cls attr.
>>> display(fmt("by name: {S}, {D[msg]}, {C.a}.", S=s, D=d, C=Class))
by name: str var, dict val, cls attr.
\gg display(fmt("by magic: {s}, {d[msq]}, {c.a}."))
by magic: str var, dict val, cls attr.
```
You can change the level at which the introspection occurs using the  $\lfloor$ lvl keyword argument.

\_lvl=0 searches for variables in the scope that calls fmt(), the default

 $|v|=1$  searches in the parent of the scope that calls fmt()

\_lvl=-2 searches in the grandparent, etc.

\_lvl=1 search root scope, etc.

inform.**full\_stop**(*sentence*)

Add period to end of string if it is needed.

A full stop (a period) is added if there is no terminating punctuation at the end of the string. Any white space at the end of the string is removed before looking for terminal punctuation.

Examples:

```
>>> from inform import full_stop
>>> full_stop('The file is out of date')
'The file is out of date.'
>>> full_stop('The file is out of date.')
'The file is out of date.'
>>> full_stop('Is the file is out of date?')
'Is the file is out of date?'
```
<span id="page-72-0"></span>inform.**join**(*\*args*, *\*\*kwargs*)

Combines arguments into a string.

Combines the arguments in a manner very similar to an informant and returns the result as a string. Uses the *sep*, *template* and *wrap* keyword arguments to combine the arguments.

If *template* is specified it controls how the arguments are combined and the result returned. Otherwise the unnamed arguments are joined using the separator and returned.

#### **Parameters**

- **sep** (string) Use specified string as join string rather than single space. The unnamed arguments will be joined with using this string as a separator. Default is ' '.
- **template** (string or collection of strings) A python format string. If specified, the unnamed and named arguments are combined under the control of the strings format method. This may also be a collection of strings, in which case each is tried in sequence, and the first for which all the interpolated arguments are known is used. By default, an argument is 'known' if it would be True if casted to a boolean.

<span id="page-73-1"></span>• **remove** – Used if *template* is a collection.

May be a function, a collection, or a scalar. The function would take a single argument, one of the values in the collection, and return True if the value should not be considered known. The scalar or the collection simply specified the specific value of values that should not be considered known.

If remove is not specified, the value should not be considered known if its value would be False when cast to a boolean  $(0, False, None, ', (), []$ ,  $\{ \}$ , etc.)

• **wrap** (bool or int) – If true the string is wrapped using a width of 70. If an integer value is passed, is used as the width of the wrap.

Examples:

```
>>> from inform import join
>>> join('a', 'b', 'c', x='x', y='y', z='z')
'a b c'
>>> join('a', 'b', 'c', x= 'x', y= 'y', z= 'z', template='{2} {z}')
\sqrt{2} \sqrt{2}
```
inform.**os\_error**(*err*)

Generates clean messages for operating system errors.

Parameters **err** (exception) – The value of an *OSError* or *IOError* exception (in Python3 *IO-Error* is a subclass of *OSError*, so you only need to catch *OSError*).

Example:

```
>>> from inform import display, os_error
>>> try:
... with open('config') as f:
... contents = f.read()
... except (OSError, IOError) as e:
... display(os_error(e))
config: no such file or directory.
```
<span id="page-73-0"></span>**class** inform.**plural**(*value*, *num='#'*, *invert='!'*)

Conditionally format a phrase depending on whether it refers to a singular or plural number of things.

The format string has three sections, separated by '/'. The first section is always included, the last section is included if the given number is plural, and the middle section (which can be omitted) is included if the given number is singular. If there is only one section, it is used as is for the singular case and an 's' is added to it for the plural case. If any of the sections contain a '#', it is replaced by the number of things.

You may provide either a number (e.g. 0, 1, 2, ...) or any object that implements *\_len\_()* (e.g. list, dict, set, . . . ). In the latter case, the length of the object will be used to decide whether to use the singular of plural form. Only 1 is considered to be singular; every other number is considered plural.

If the format string starts with '!' then it is removed and the sense of plurality is reversed (the plural form is used for one thing, and the singular form is used otherwise). This is useful when pluralizing verbs.

Examples:

```
>>> from inform import plural
>>> f"{plural(1):thing}"
'thing'
>>> f"{plural(2):thing}"
```
(continues on next page)

(continued from previous page)

<span id="page-74-1"></span>'things'

```
>>> f"{plural(1):thing/s}"
'thing'
>>> f"{plural(2):thing/s}"
'things'
>>> f"{plural(1):# thing/s}"
'1 thing'
>>> f"{plural(2):# thing/s}"
'2 things'
>>> f"{plural(1):/a cactus/# cacti}"
'a cactus'
>>> f"{plural(2):/a cactus/# cacti}"
'2 cacti'
>>> f"{plural(1):# /is/are}"
'1 is'
>>> f"{plural(2):# /is/are}"
'2 are'
>>> f"{plural([]):# thing/s}"
'0 things'
>>> f"{plural([0]):# thing/s}"
'1 thing'
>>> f"{plural(1):!agree}"
'agrees'
>>> f"{plural(2):!agree}"
'agree'
```
If '#' or '!' are inconvenient, you can change them by passing the *num* and *invert* arguments to plural().

The original implementation is from Veedrac on Stack Overflow: [http://stackoverflow.com/questions/21872366/](http://stackoverflow.com/questions/21872366/plural-string-formatting) [plural-string-formatting](http://stackoverflow.com/questions/21872366/plural-string-formatting)

<span id="page-74-0"></span>inform.**render**(*obj*, *sort=None*, *level=None*, *tab=' '*)

Recursively convert object to string with reasonable formatting.

#### **Parameters**

- **obj** The object to render
- **sort** (bool) Dictionary keys and set values are sorted if *sort* is *True*. Sometimes this is not possible because the values are not comparable, in which case *render* reverts to using the natural order.
- **level** (int) The indent level. If not specified and render is called recursively the indent will be incremented, otherwise the indent is 0.
- **tab** (string) The string used when indenting.

*render* has built in support for the base Python types (*None*, *bool*, *int*, *float*, *str*, *set*, *tuple*, *list*, and *dict*). If you confine yourself to these types, the output of render can be read by the Python interpreter. Other types are converted to string with *repr()*.

Example:

```
>>> from inform import display, render
>>> display('result =', render({'a': (0, 1), 'b': [2, 3, 4]}))
result = {'a': (0, 1), 'b': [2, 3, 4]}
```
In addition, you can add support for render to your classes by adding one or both of these methods:

\_inform\_get\_args(): returns a list of argument values.

inform get kwargs(): returns a dictionary of keyword arguments.

Example:

```
>>> class Chimera:
... def __init__(self, *args, **kwargs):
... self.args = args
... self.kwargs = kwargs
...
... def _inform_get_args(self):
... return self.args
...
... def _inform_get_kwargs(self):
... return self.kwargs
>>> lycia = Chimera('Lycia', front='lion', middle='goat', tail='snake')
>>> display(render(lycia))
Chimera(
   'Lycia',
   front='lion',
   middle='goat',
   tail='snake',
)
```
#### **5.3.5 Debug Utilities**

```
inform.aaa(*args, **kwargs)
```
Print argument, then return it.

Pretty-prints its argument. Argument may be named or unnamed. Allows you to display the value that is only contained within an expression.

```
inform.ddd(*args, **kwargs)
     Print arguments function.
```
Pretty-prints its arguments. Arguments may be named or unnamed.

```
inform.ppp(*args, **kwargs)
     Print function.
```
Mimics the normal print function, but colors printed output to make it easier to see and labels it with the location of the call.

```
inform.sss()
     Print a stack trace.
```
inform.**vvv**(*\*args*)

Print variables function.

Pretty-prints variables from the calling scope. If no arguments are given, all variables are printed. If arguments are given, only the variables whose value match an argument are printed.

#### <span id="page-76-4"></span>**5.3.6 Exceptions**

<span id="page-76-0"></span>**exception** inform.**Error**(*\*args*, *\*\*kwargs*)

A generic exception.

The exception accepts both unnamed and named arguments. All are recorded and available for later use.

*template* may be added to the class as an attribute, in which case it acts as the default template for the exception (used to format the exception arguments into an error message).

The idea of allowing *template* to be an attribute to *Error* was originally proposed on the Python Ideas mailing list by Ryan Fox [\(https://pypi.org/project/exception-template/\)](https://pypi.org/project/exception-template/).

#### <span id="page-76-3"></span>**get\_codicil**(*codicil=None*, *join=False*)

Get the codicil.

Return the codicil as a tuple. If a codicil is specified as an argument, it is appended to the exception's codicil without modifying it.

Parameters **codicil** (string or tuple of strings) – A codicil or collection of codicils that is appended to the return value without modifying the cached codicil.

Returns The codicil argument is appended to the exception's codicil and the combination is returned. The return value is always in the form of a tuple even if there is only one component.

#### <span id="page-76-2"></span>**get\_culprit**(*culprit=None*, *join=False*)

Get the culprit.

Return the culprit as a tuple. If a culprit is specified as an argument, it is appended to the exception's culprit without modifying it.

Parameters culprit (string, number or tuple of strings and numbers) – A culprit or collection of culprits that is appended to the return value without modifying the cached culprit.

Returns The culprit argument is prepended to the exception's culprit and the combination is returned. The return value is always in the form of a tuple even if there is only one component.

#### **get\_message**(*template=None*)

Get exception message.

**Parameters template** (str) – This argument is treated as a format string and is passed both the unnamed and named arguments. The resulting string is treated as the message and returned.

If not specified, the *template* keyword argument passed to the exception is used. If there was no *template* argument, then the positional arguments of the exception are joined using *sep* and that is returned.

Returned: The formatted message without the culprits.

#### **render**(*template=None*)

Convert exception to a string for use in an error message.

**Parameters**  $\text{template}(s \text{tr})$  **– This argument is treated as a format string and is passed both** the unnamed and named arguments. The resulting string is treated as the message and returned.

<span id="page-76-1"></span>If not specified, the *template* keyword argument passed to the exception is used. If there was no *template* argument, then the positional arguments of the exception are joined using *sep* and that is returned.

```
report(**new_kwargs)
    Report exception.
```
The inform.error() function is called with the exception arguments.

Parameters **\*\*kwargs** – *report()* takes any of the normal keyword arguments normally allowed on an informant (culprit, template, etc.). Any keyword argument specified here overrides those that were specified when the exception was first raised.

#### <span id="page-77-0"></span>**terminate**(*\*\*new\_kwargs*)

Report exception and terminate.

The inform.fatal() function is called with the exception arguments.

Parameters **\*\*kwargs** – *report()* takes any of the normal keyword arguments normally allowed on an informant (culprit, template, etc.). Any keyword argument specified here overrides those that were specified when the exception was first raised.

### **5.4 Releases**

#### Latest development release:

Version: 1.20.0 Released: 2020-01-08

#### 1.20 (2020-01-08):

• Add *format* method to [inform.plural](#page-73-0).

#### 1.19 (2019-09-25):

• Minor fixes.

#### 1.18 (2019-08-10):

- Wrap now applies to codicils passed as arguments.
- Enhance [inform.plural](#page-73-0) (now supports pluralizing verbs).
- Add *fmt* argument to [inform.conjoin\(\)](#page-71-0).
- Support *template* attribute on subclasses of [inform.Error](#page-76-0).

#### 1.17 (2019-05-16):

• Added [inform.is\\_mapping\(\)](#page-68-0)

#### 1.16 (2019-04-27):

- Add end support to inform. join ().
- Allow previous logfile to be saved.
- Allow urgency to be specified on notifications.
- Allow [inform.render\(\)](#page-74-0) support in user-defined classes with addition of special methods.

#### 1.15 (2019-01-16):

- Added *error* status argument to inform. Inform.
- Enhanced  $\text{inform.}$  plural. This enhancement is not backward compatible.
- Enhance for  $information$ . render() to allow it to be used in a \_repr\_function.

#### 1.14 (2018-12-03):

- Added inform.render bar() utility function.
- Added [inform.ProgressBar](#page-69-0) class.
- Added [inform.Info](#page-69-1) class.
- Added inform. Inform. join\_culprit() method and inform. join\_culprit().
- Allow culprit to be passed into  $inform.Ferror.report()$  and  $inform.Ferror.terninate()$ .
- Added inform. Error. reraise() method.
- Allow a codicil or codicils to be added to any informant.
- Added *codicil* named argument to informants and [inform.Error](#page-76-0).
- Added *informant* named argument to *[inform.Error](#page-76-0).*
- Use colorscheme of active informer as default for colorizers.
- inform. Error. get\_culprit() now returns a tuple rather than a string.
- Added inform.Error.join\_culprit().
- Added inform. Error. get codicil().

#### 1.13 (2018-08-11):

- Added [inform.aaa\(\)](#page-75-0) debug function.
- Added exit argument to [inform.done\(\)](#page-63-0), [inform.terminate\(\)](#page-63-1), and [inform.](#page-64-0) [terminate\\_if\\_errors\(\)](#page-64-0).
- [inform.terminate\(\)](#page-63-1) now produces an exit status of 0 if there was no errors reported.
- Added [inform.set\\_culprit\(\)](#page-64-1), [inform.add\\_culprit\(\)](#page-64-2) and [inform.get\\_culprit\(\)](#page-64-3).

#### 1.12 (2018-02-18):

- do not use notify override on continuations.
- tidied up a bit.

#### 1.11 (2017-12-25):

- Released the documentation.
- Added ability to override template in inform. Error.
- Added *stream\_policy* option.
- Added *notify\_if\_no\_tty* option.
- Informers now stack, so disconnecting from an existing informer reinstates the previous informer.
- Generalize [inform.cull\(\)](#page-67-0).
- Add support for multiple templates.
- Added inform. join () function.

• genindex

### Index

## A

aaa() (*built-in function*), [38](#page-41-0) aaa() (*in module inform*), [72](#page-75-1) add\_culprit() (*built-in function*), [43](#page-46-0) add\_culprit() (*in module inform*), [61](#page-64-4) add\_culprit() (*inform.Inform method*), [58](#page-61-0)

## C

Color (*class in inform*), [63](#page-66-0) columns() (*built-in function*), [28](#page-31-0) columns() (*in module inform*), [67](#page-70-0) conjoin() (*built-in function*), [29](#page-32-0) conjoin() (*in module inform*), [68](#page-71-1) cull() (*built-in function*), [29](#page-32-0) cull() (*in module inform*), [64](#page-67-1)

## D

ddd() (*built-in function*), [39](#page-42-0) ddd() (*in module inform*), [72](#page-75-1) disconnect() (*inform.Inform method*), [58](#page-61-0) done() (*built-in function*), [42](#page-45-0) done() (*in module inform*), [60](#page-63-2) done() (*inform.Inform method*), [58](#page-61-0) done() (*inform.ProgressBar method*), [67](#page-70-0) draw() (*inform.ProgressBar method*), [67](#page-70-0)

## E

Error, [73](#page-76-4) errors\_accrued() (*built-in function*), [42](#page-45-0) errors\_accrued() (*in module inform*), [61](#page-64-4) errors\_accrued() (*inform.Inform method*), [58](#page-61-0) escape() (*inform.ProgressBar method*), [67](#page-70-0)

## F

flush\_logfile() (*inform.Inform method*), [58](#page-61-0) fmt() (*built-in function*), [30](#page-33-0) fmt() (*in module inform*), [68](#page-71-1) full\_stop() (*built-in function*), [30](#page-33-0) full\_stop() (*in module inform*), [69](#page-72-1)

# G

get\_codicil() (*inform.Error method*), [73](#page-76-4) get\_culprit() (*built-in function*), [43](#page-46-0) get\_culprit() (*in module inform*), [61](#page-64-4) get\_culprit() (*inform.Error method*), [73](#page-76-4) get\_culprit() (*inform.Inform method*), [58](#page-61-0) get\_informer() (*built-in function*), [42](#page-45-0) get\_informer() (*in module inform*), [61](#page-64-4) get\_message() (*inform.Error method*), [73](#page-76-4) get\_prog\_name() (*built-in function*), [42](#page-45-0) get\_prog\_name() (*in module inform*), [61](#page-64-4) get\_prog\_name() (*inform.Inform method*), [58](#page-61-0)

### I

indent() (*built-in function*), [30](#page-33-0) indent() (*in module inform*), [64](#page-67-1) Info (*class in inform*), [66](#page-69-2) Inform (*class in inform*), [56](#page-59-1) InformantFactory (*class in inform*), [61](#page-64-4) is\_collection() (*built-in function*), [31](#page-34-0) is\_collection() (*in module inform*), [65](#page-68-1) is\_iterable() (*built-in function*), [32](#page-35-0) is\_iterable() (*in module inform*), [65](#page-68-1) is\_mapping() (*built-in function*), [32](#page-35-0) is\_mapping() (*in module inform*), [65](#page-68-1) is\_str() (*built-in function*), [32](#page-35-0) is\_str() (*in module inform*), [65](#page-68-1) isTTY() (*inform.Color static method*), [63](#page-66-0)

### J

join() (*built-in function*), [32](#page-35-0) join() (*in module inform*), [69](#page-72-1) join\_culprit() (*inform.Inform method*), [59](#page-62-1)

### O

os\_error() (*built-in function*), [33](#page-36-0) os\_error() (*in module inform*), [70](#page-73-1)

### P

plural (*built-in class*), [35](#page-38-0)

plural (*class in inform*), [70](#page-73-1) ppp() (*built-in function*), [40](#page-43-0) ppp() (*in module inform*), [72](#page-75-1) ProgressBar (*class in inform*), [66](#page-69-2)

## R

render() (*built-in function*), [36](#page-39-0) render() (*in module inform*), [71](#page-74-1) render() (*inform.Error method*), [73](#page-76-4) render\_bar() (*built-in function*), [38](#page-41-0) report() (*inform.Error method*), [73](#page-76-4)

## S

```
set_culprit() (built-in function), 43
set_culprit() (in module inform), 61
set_culprit() (inform.Inform method), 59
set_logfile() (inform.Inform method), 59
set_stream_policy() (inform.Inform method), 59
sss() (built-in function), 40
sss() (in module inform), 72
strip_colors() (inform.Color class method), 64
suppress_output() (inform.Inform method), 59
```
## T

```
terminate() (built-in function), 42
terminate() (in module inform), 60
terminate() (inform.Error method), 74
terminate() (inform.Inform method), 60
terminate_if_errors() (built-in function), 42
terminate_if_errors() (in module inform), 61
terminate_if_errors() (inform.Inform method),
        60
```
## V

vvv() (*built-in function*), [40](#page-43-0) vvv() (*in module inform*), [72](#page-75-1)